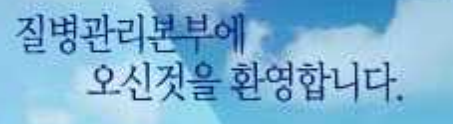

■ 질병관리본부

The Koniel National Hattute of Hooff, false at Higgstart Havin the public health training and the study of dailass control and bomedical sciences sea retional massers. and management of chausers.

# 노인인플루엔자등록시스템 사용방법(의료기관용)

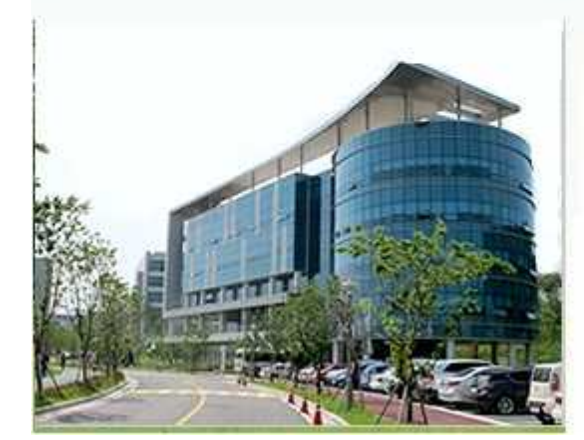

#### KCDC 예방접종관리과 김명진(책임연구원)

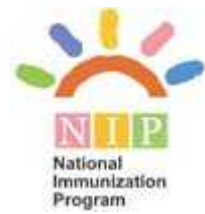

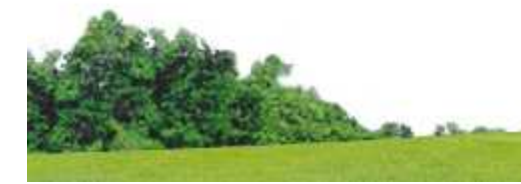

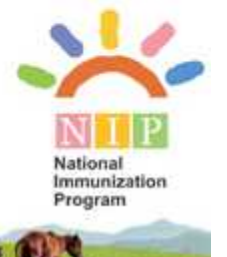

# 1. 의료기관 계약하기

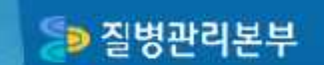

### **ED 질병관리본 게약**

#### IR의료기관 등록

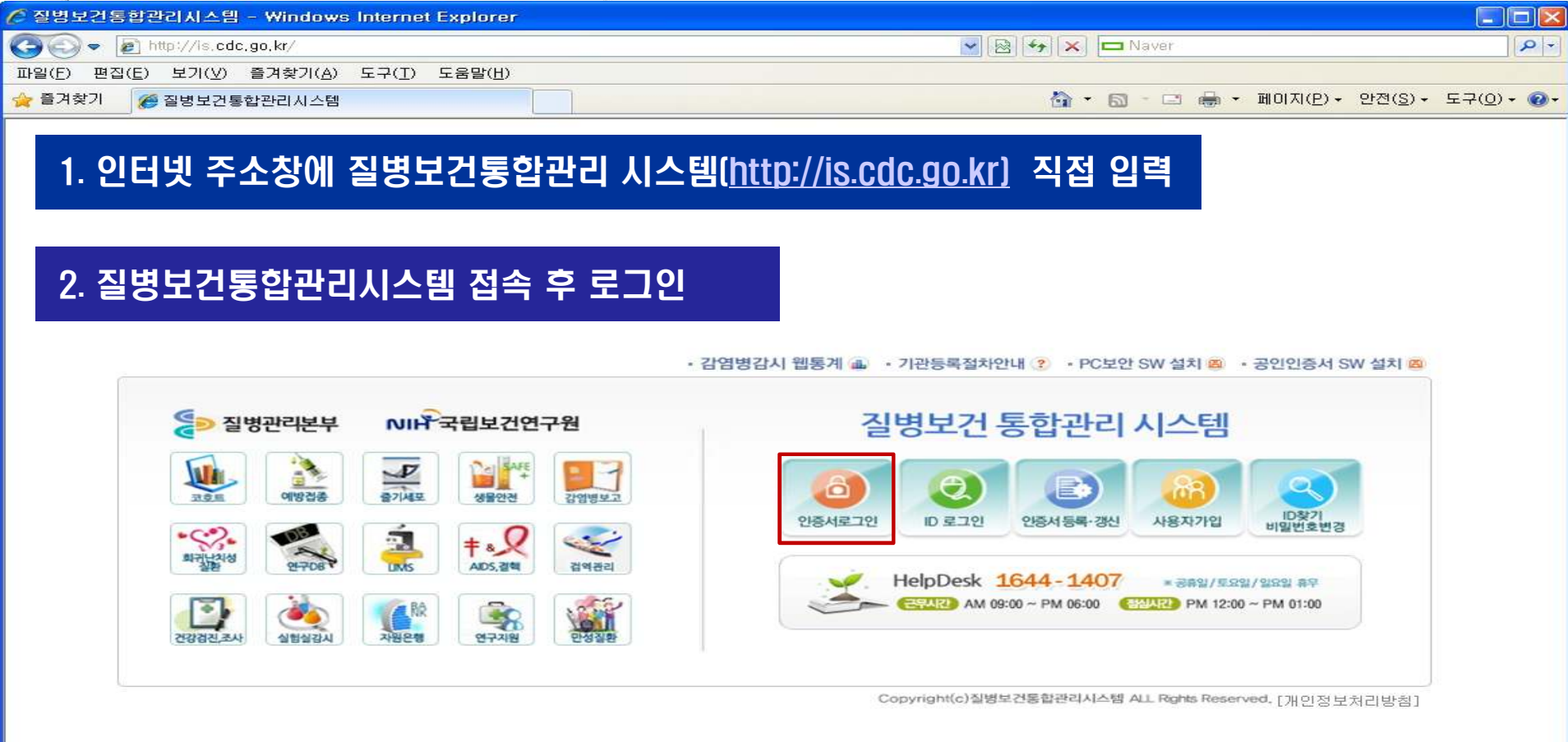

 $\frac{1}{2}$   $\frac{1}{2}$   $\frac{1}{2}$   $\frac{1}{2}$  105%  $\rightarrow$ 

#### **D** 질병관리본부

#### Ⅰ. 의료기관 계약

#### 질병보건통합관리시스템 접속

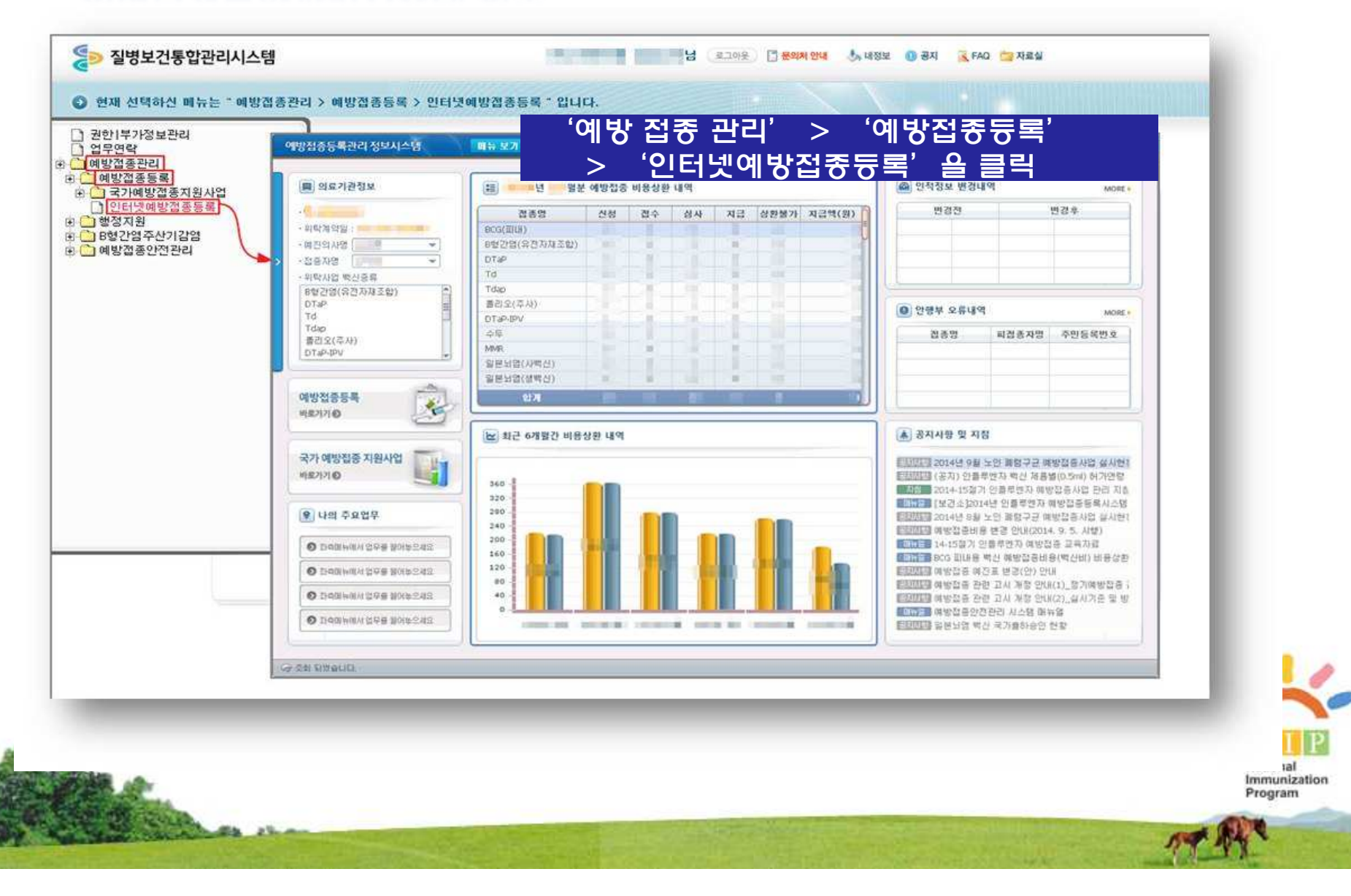

D 질병관리본부

### Ⅰ. 의료기관 계약

#### 예방접종등록관리 정보시스템 메인화면

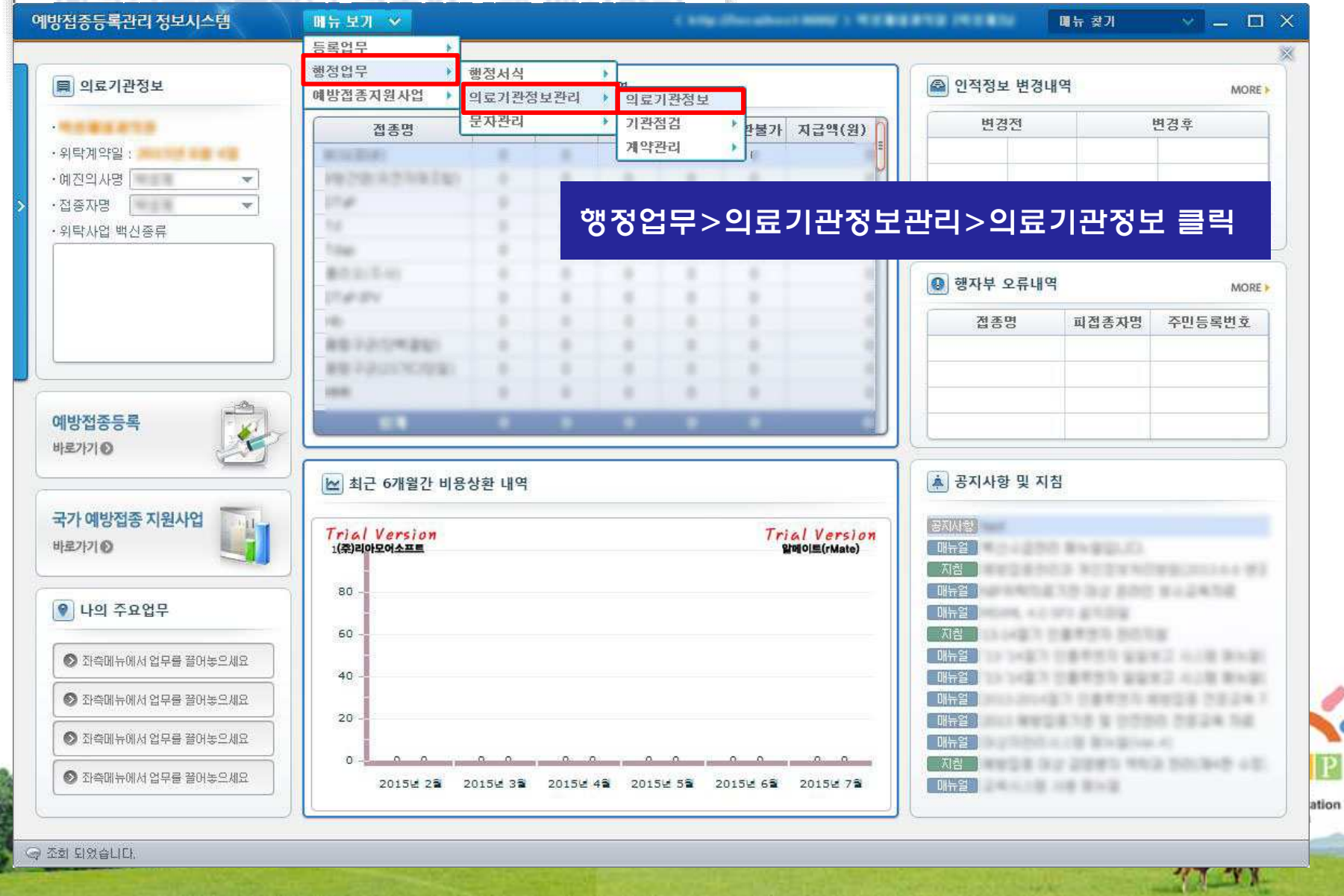

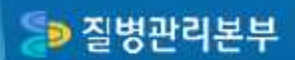

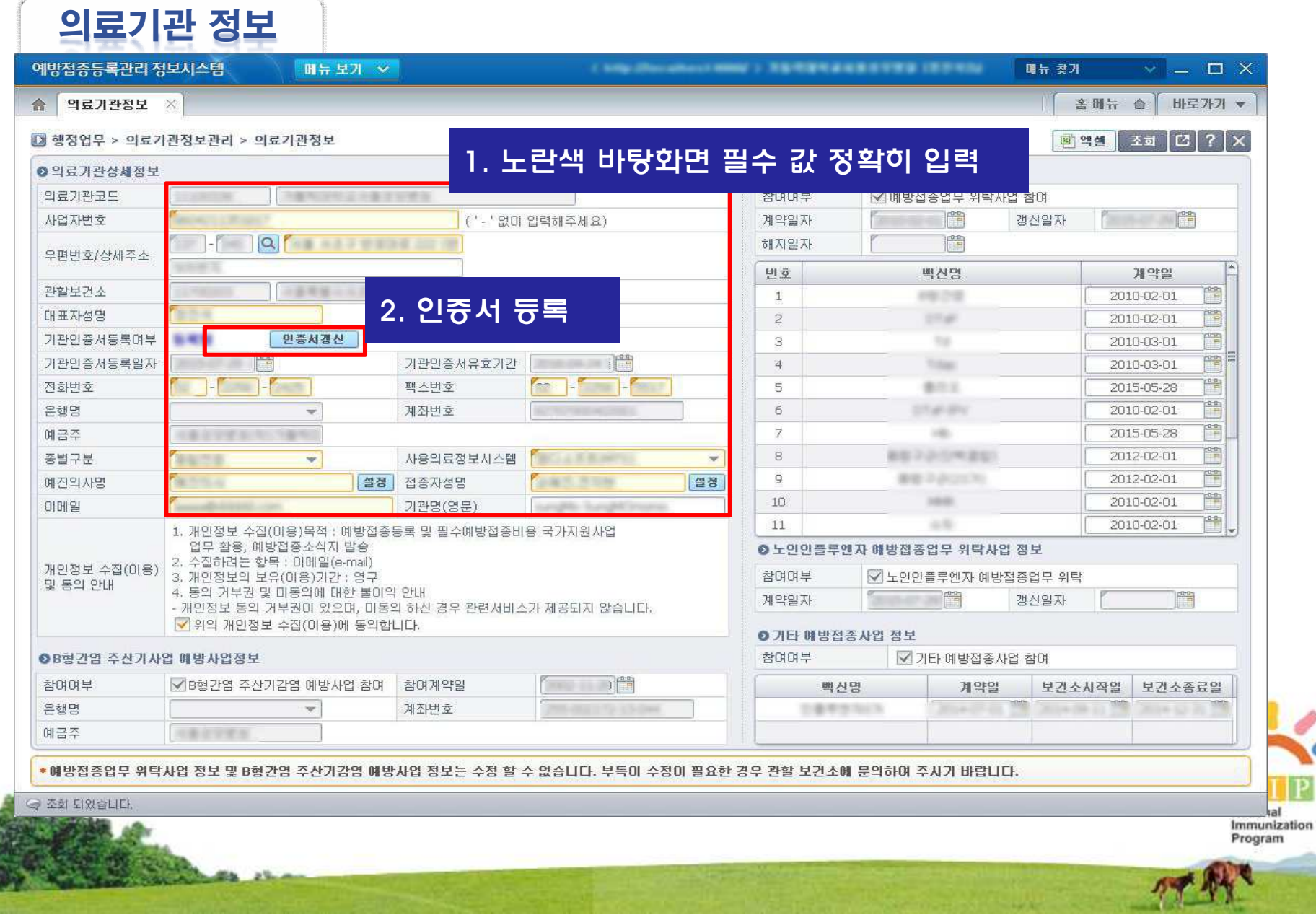

#### **D** 질병관리본부

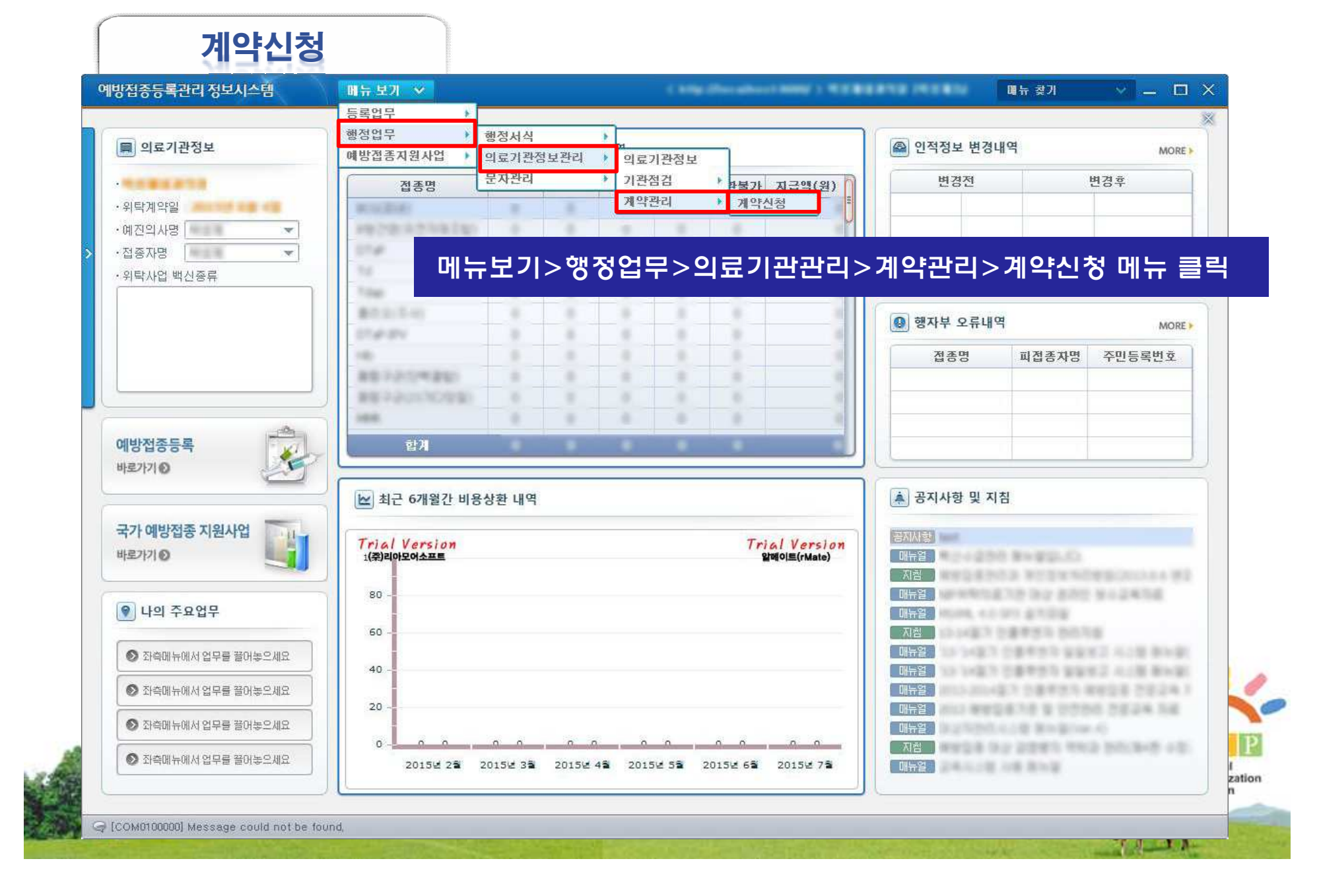

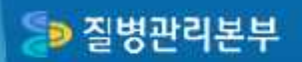

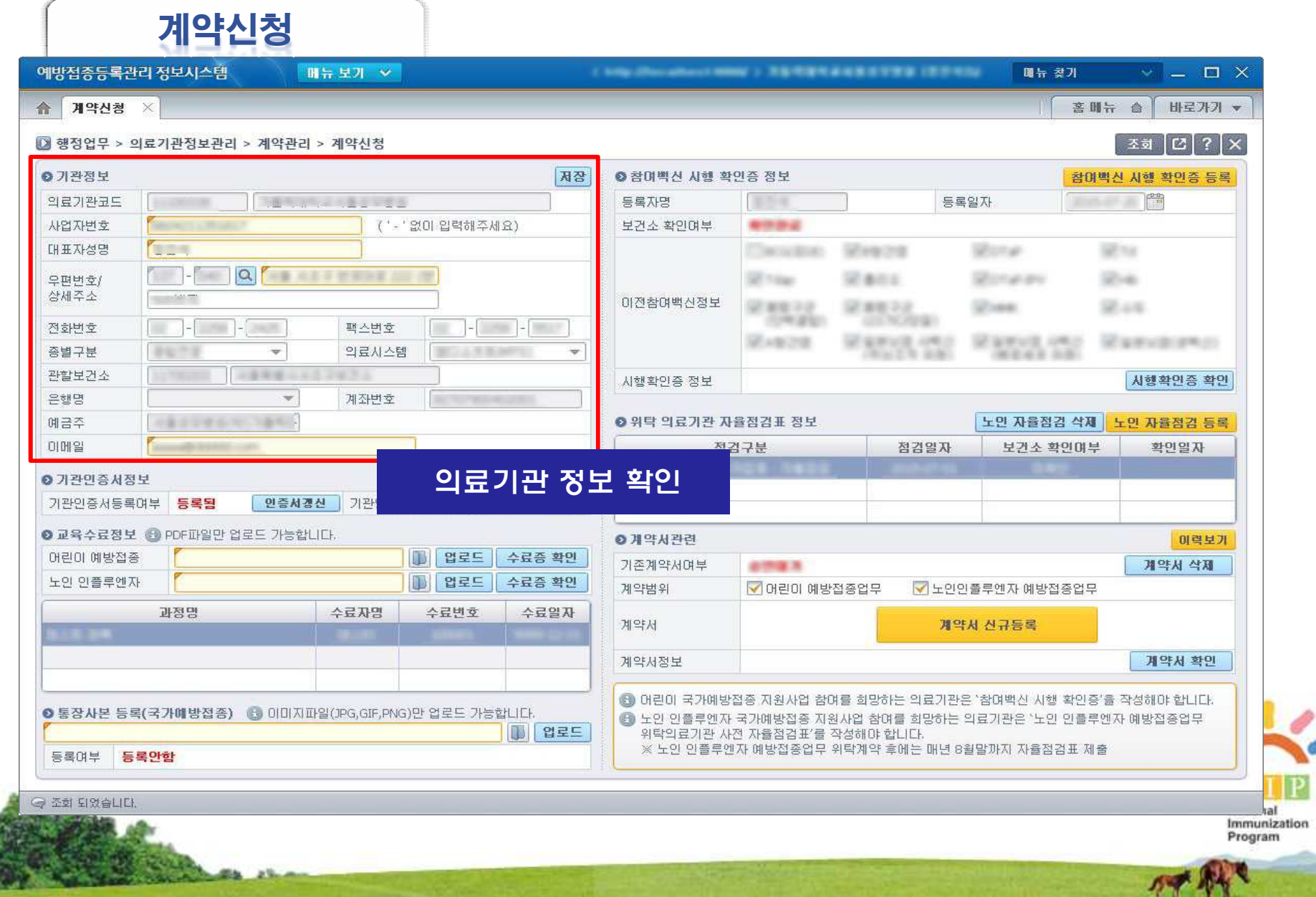

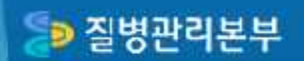

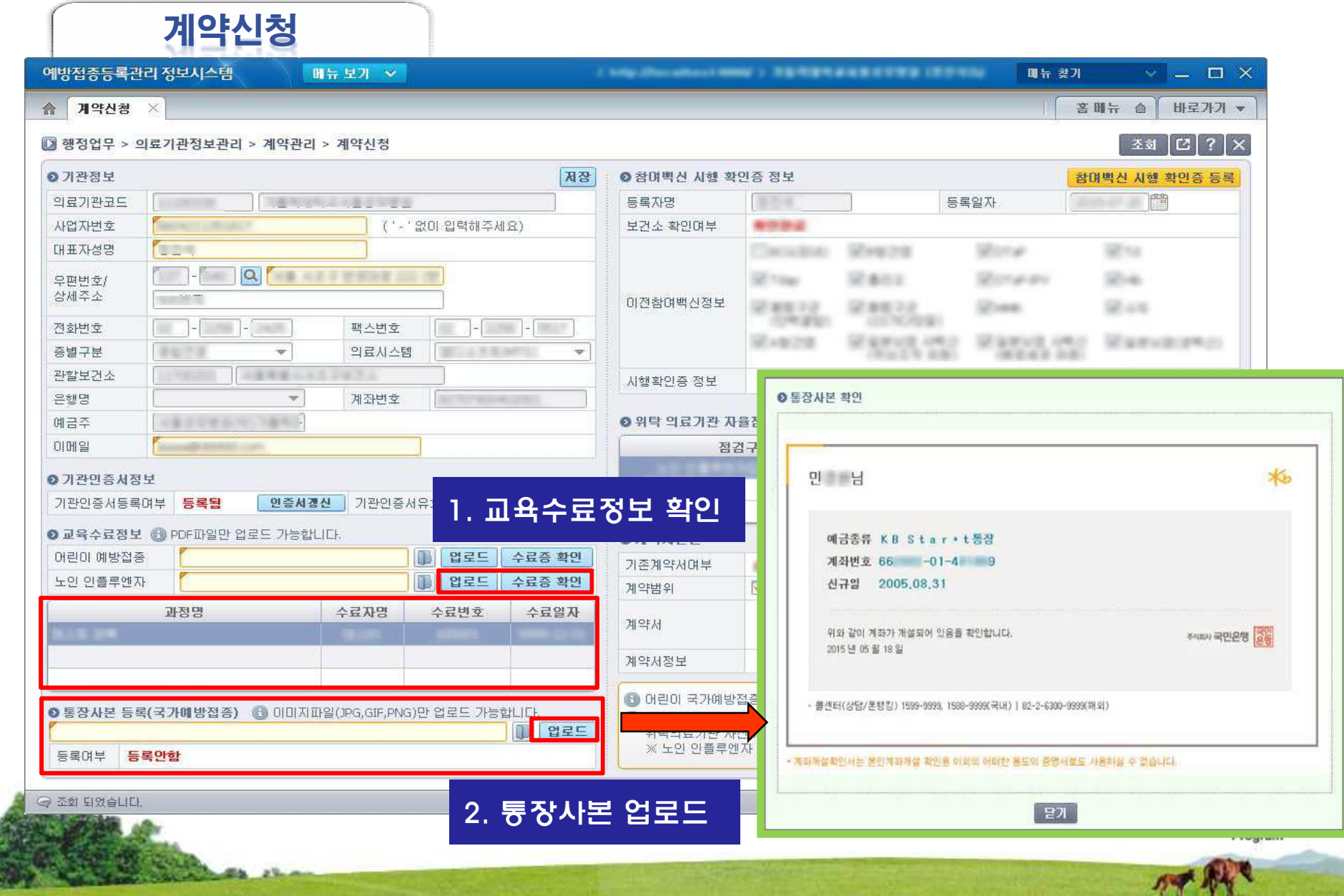

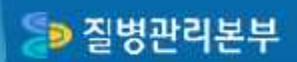

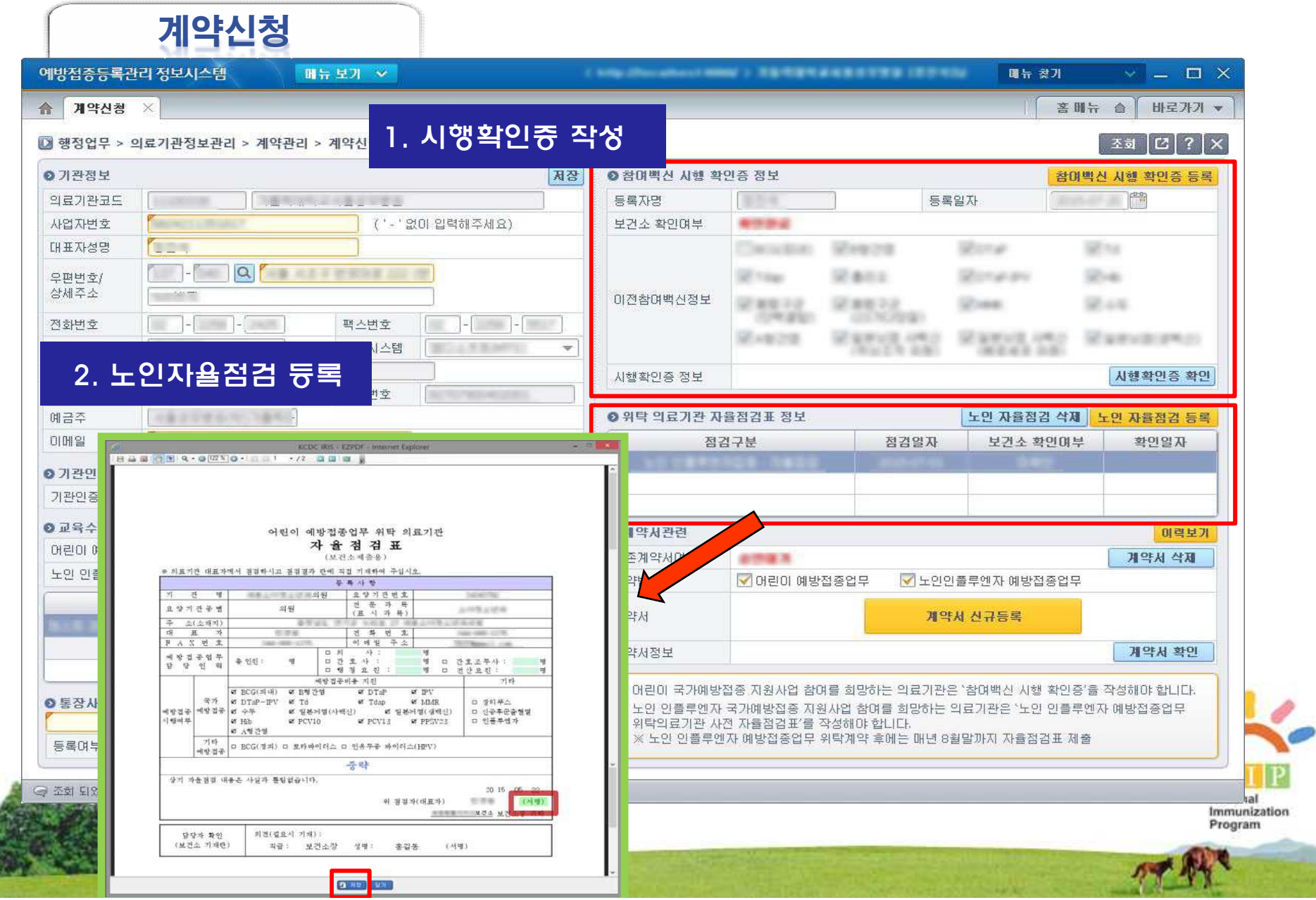

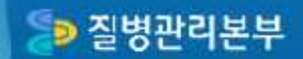

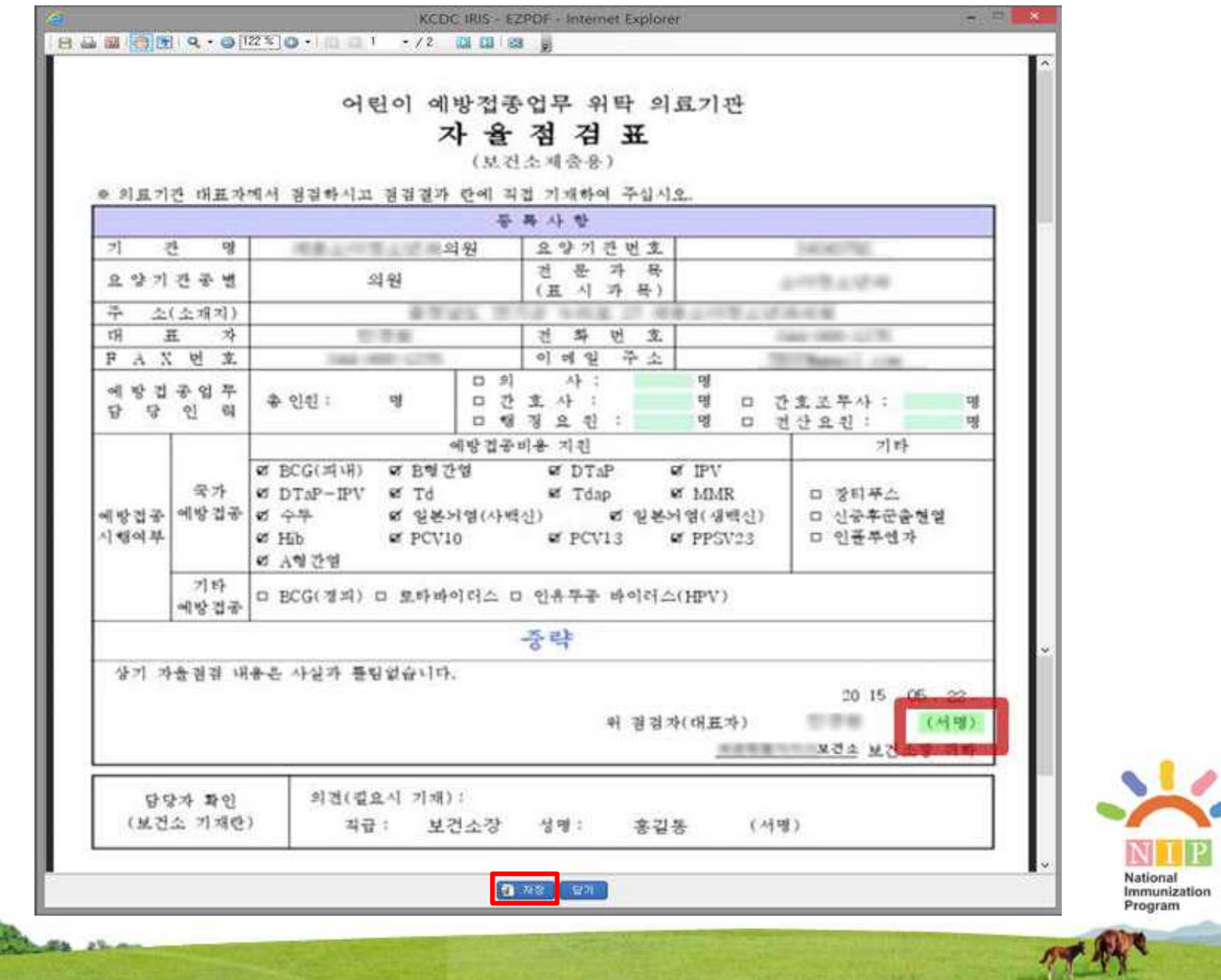

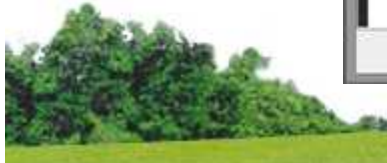

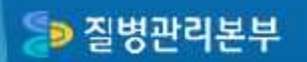

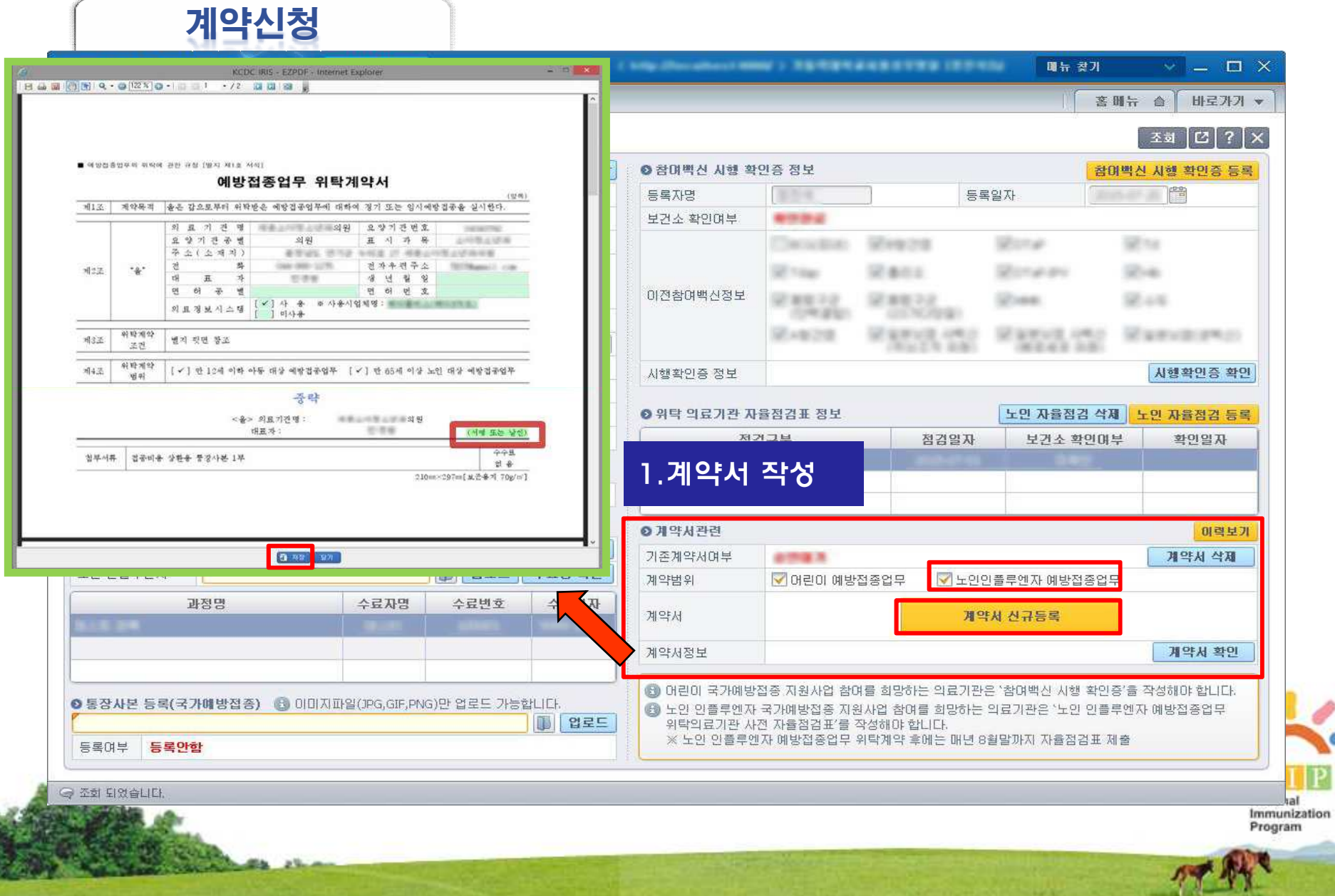

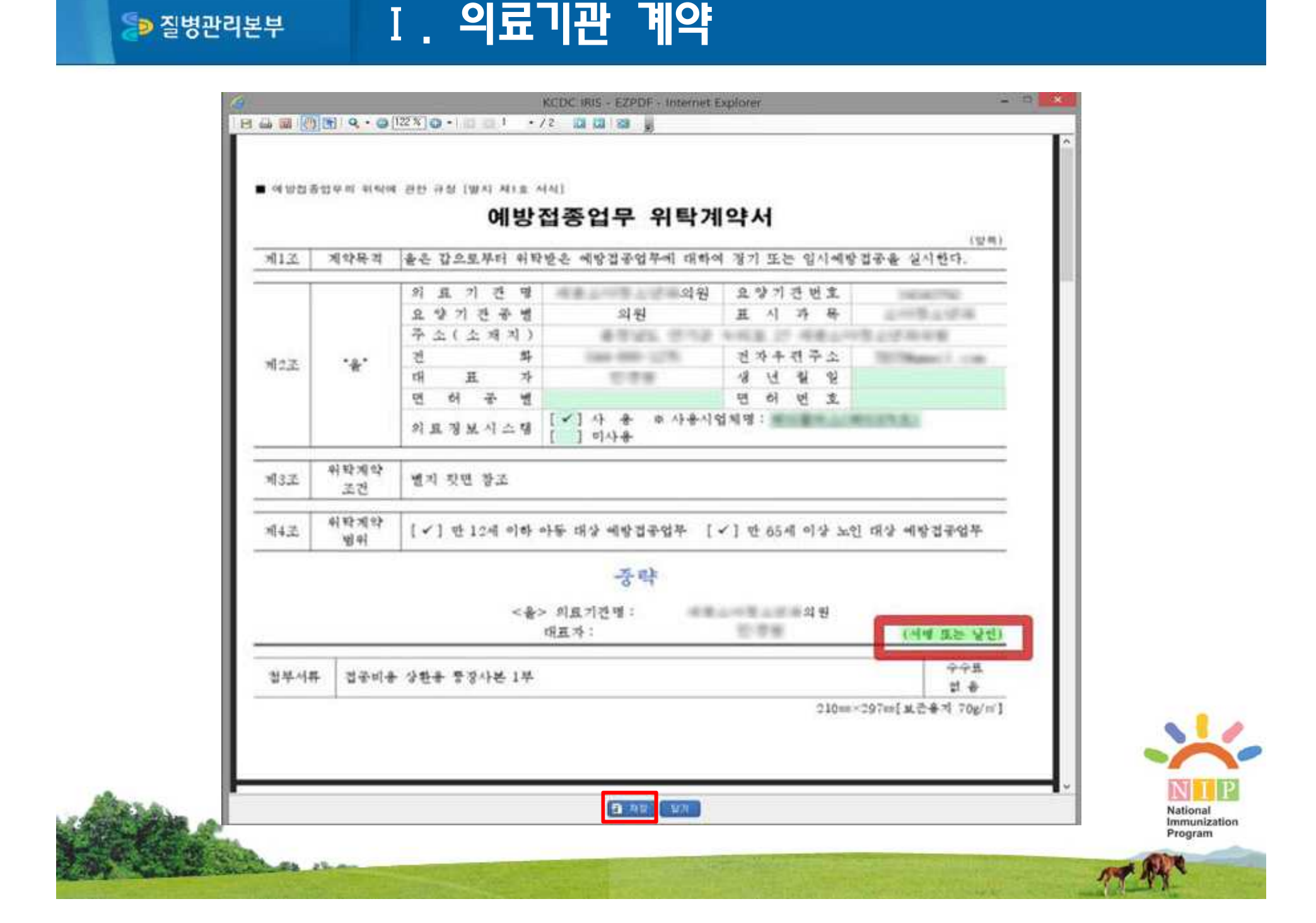

#### SD 질병관리본부

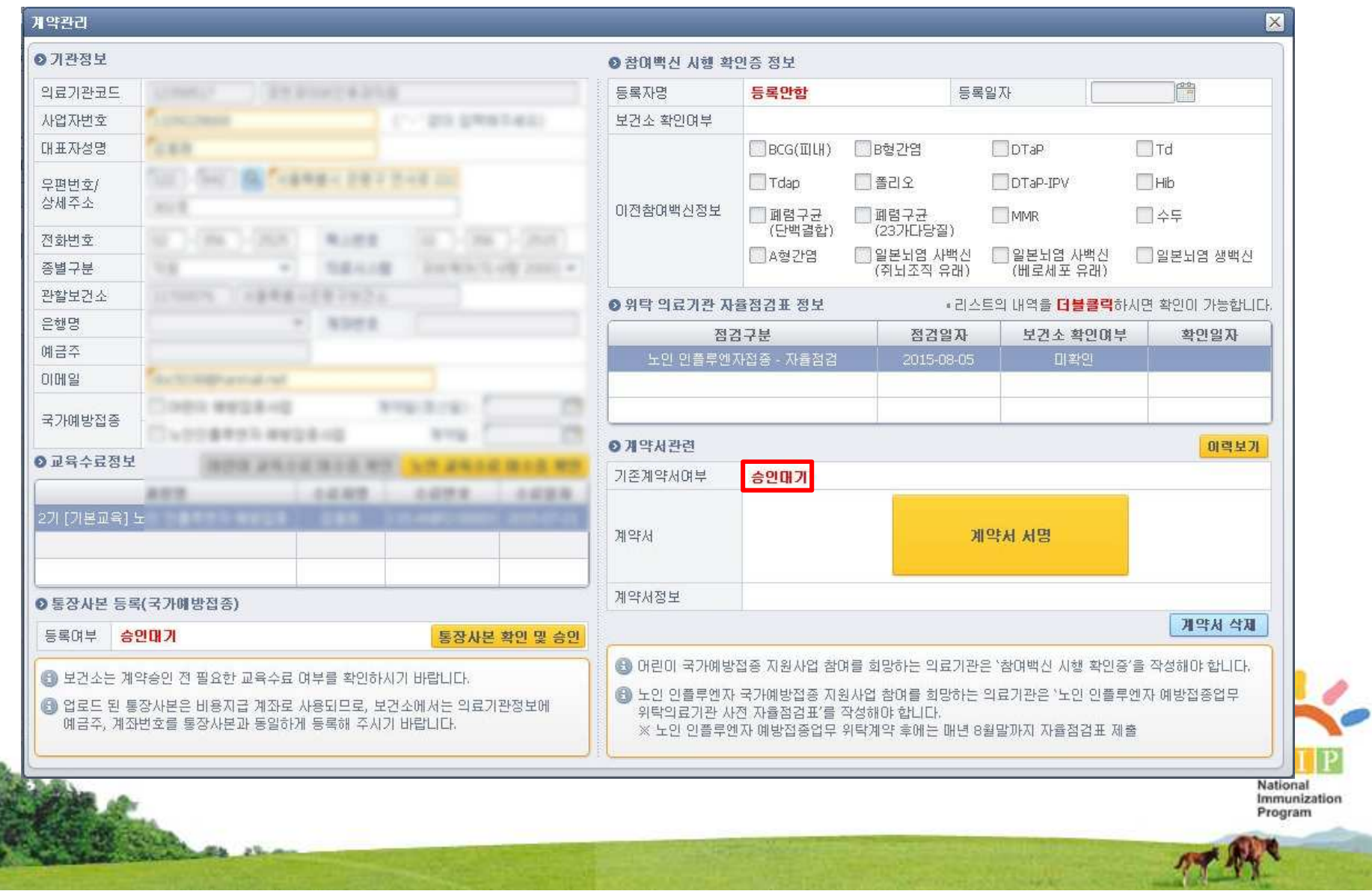

#### SD 질병관리본부

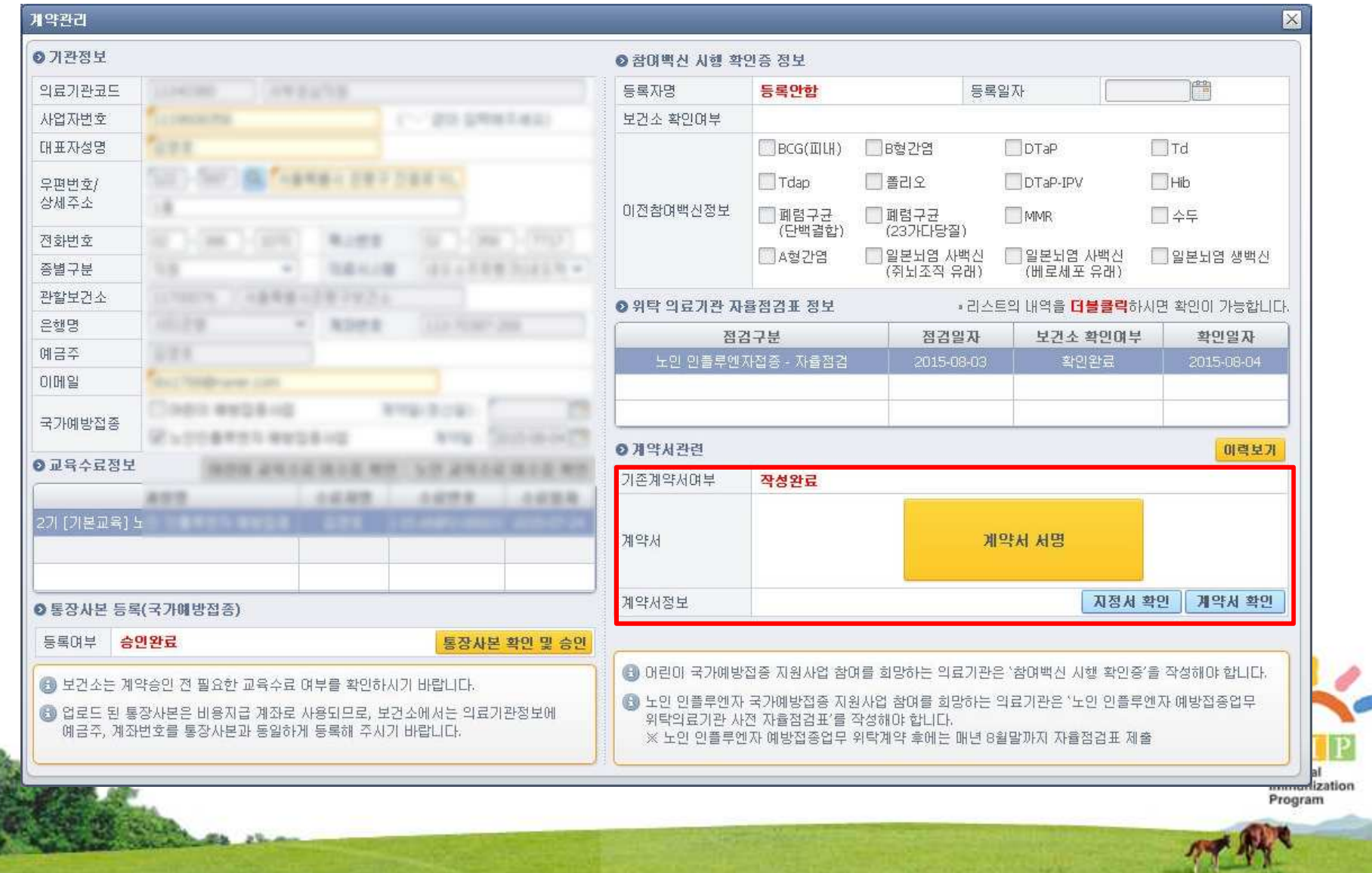

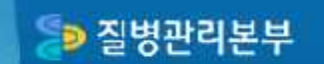

#### 2. 백신 요청

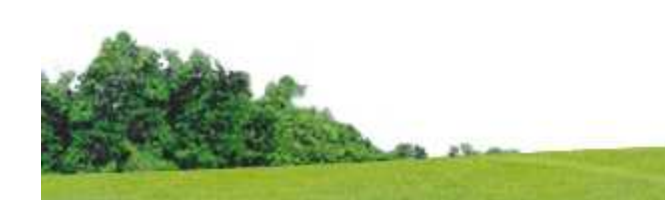

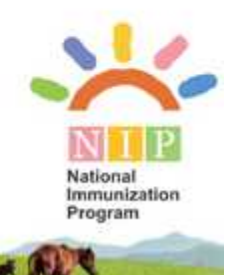

#### Ⅱ. 백신요청

#### 예방접종등록관리 정보시스템 메인화면

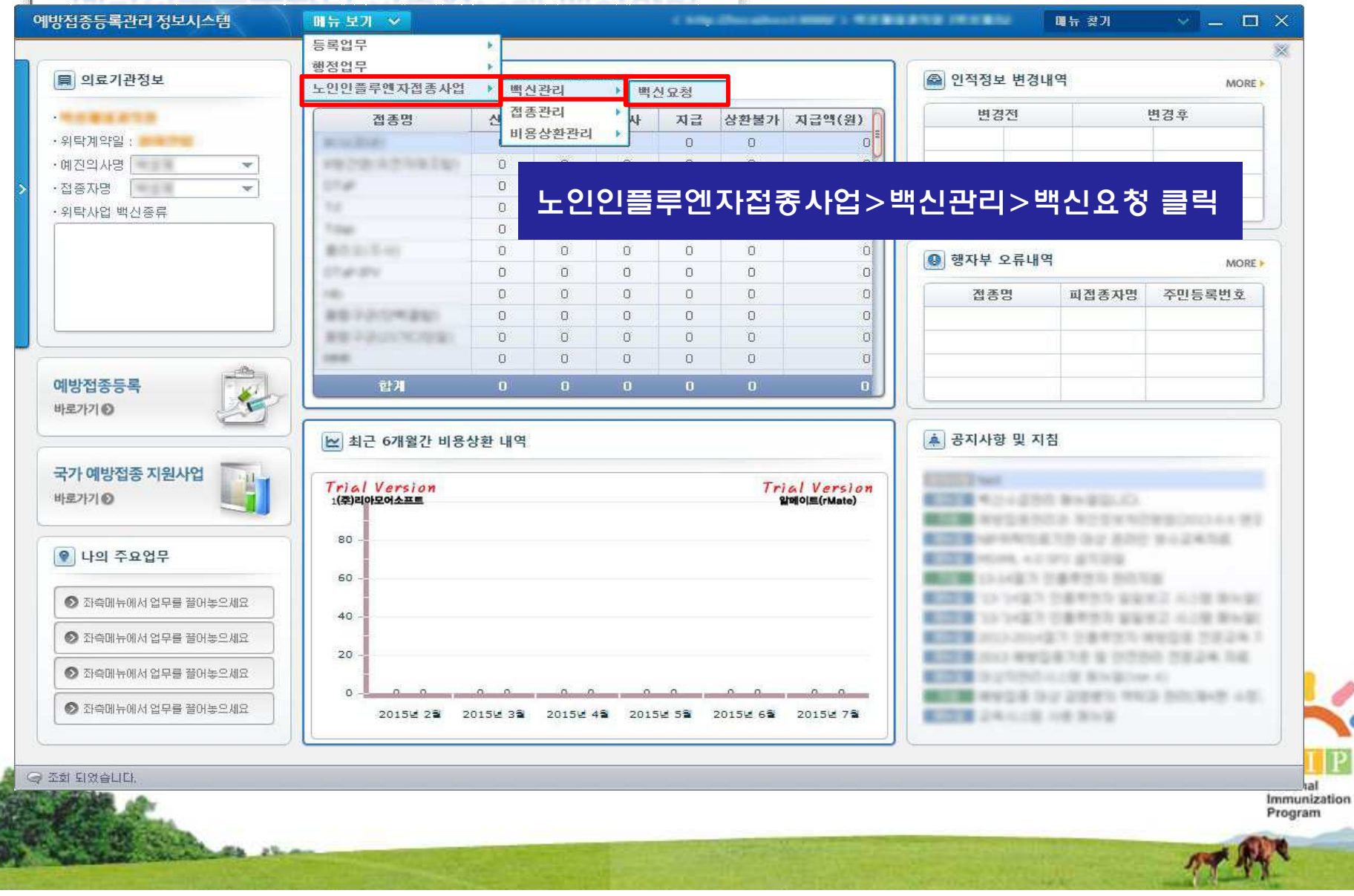

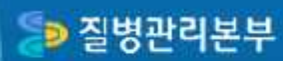

#### Ⅱ. 백신요청

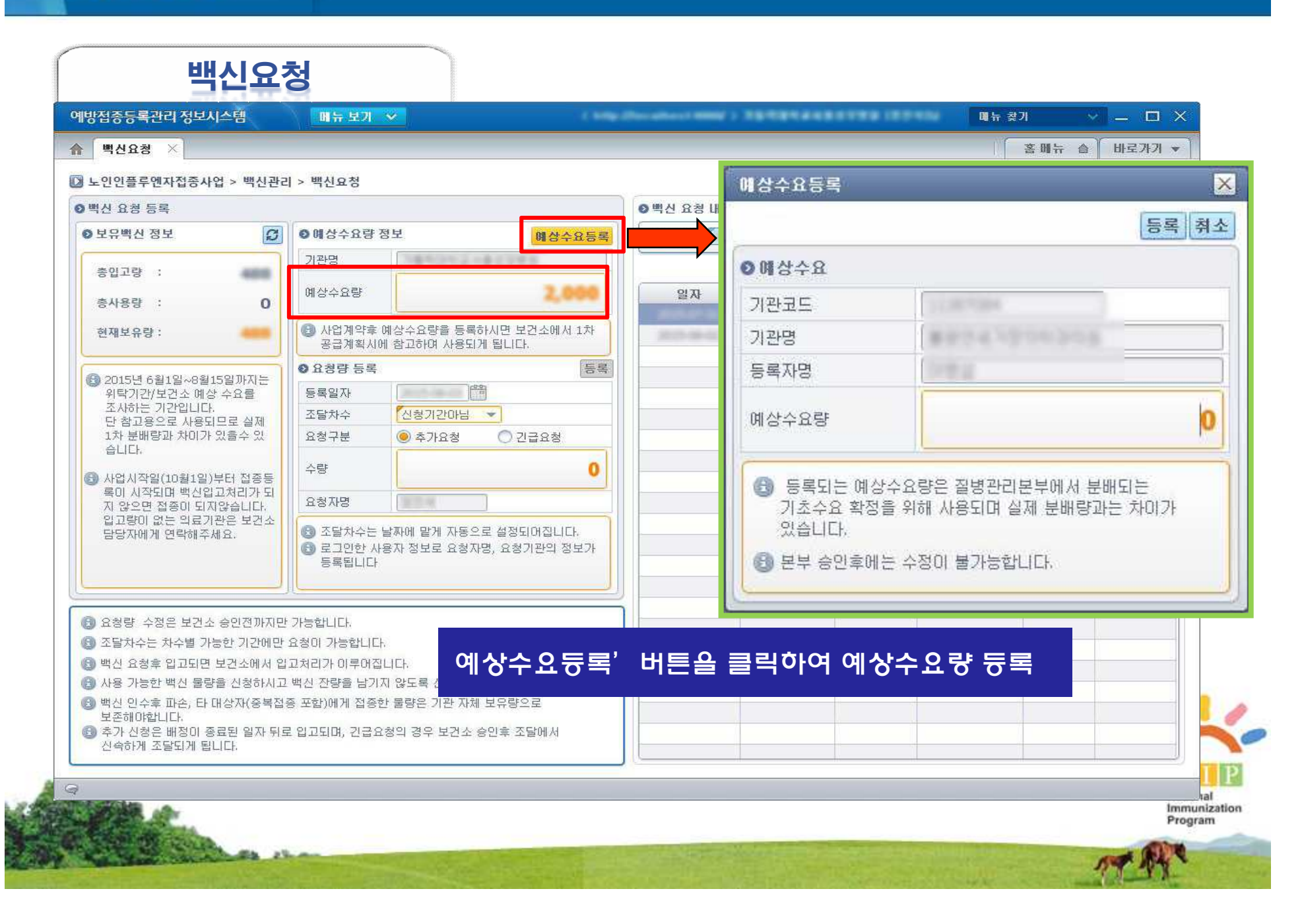

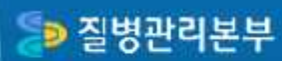

#### Ⅱ. 백신요청

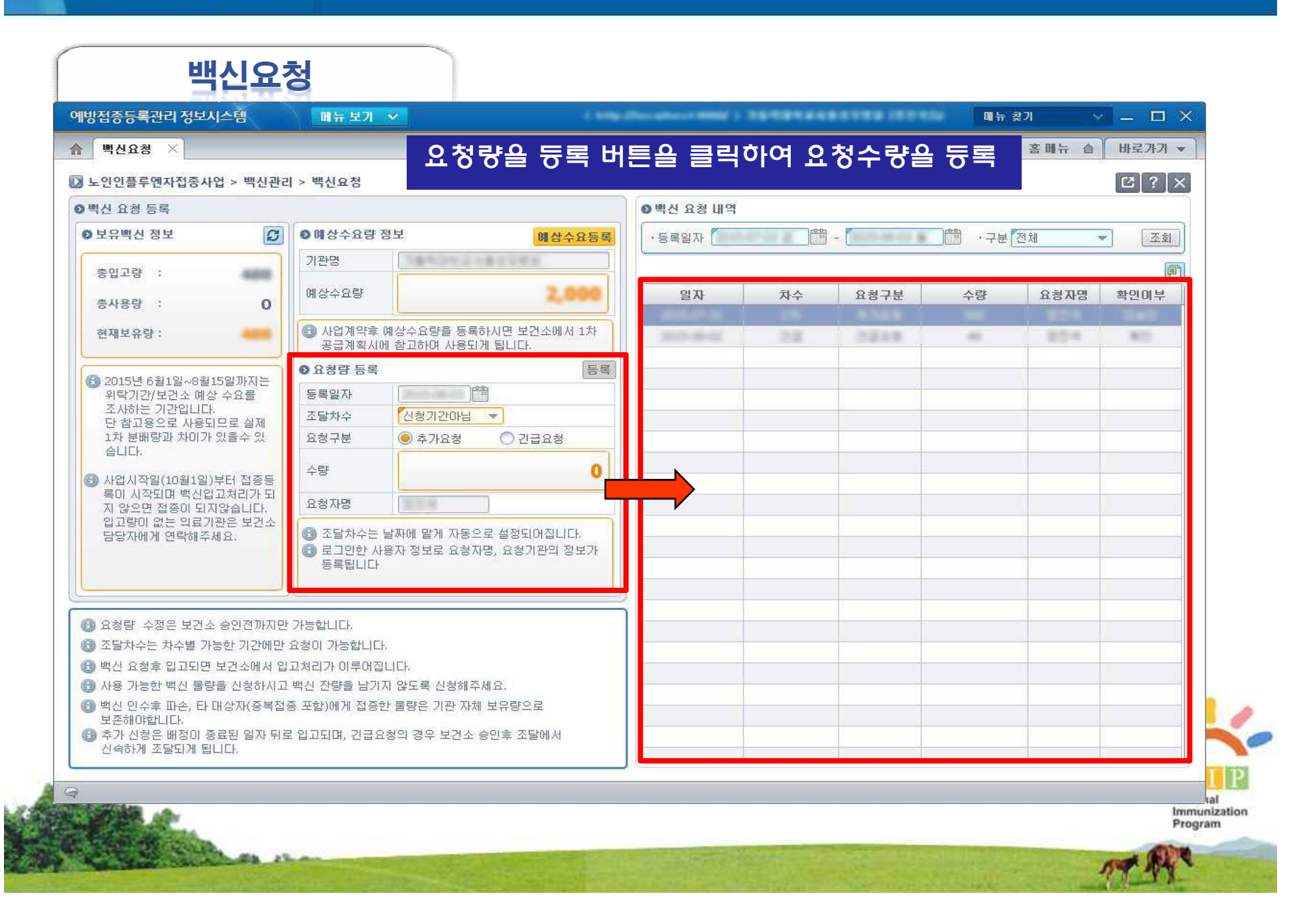

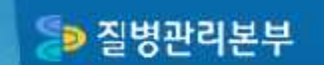

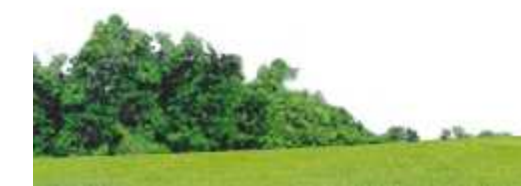

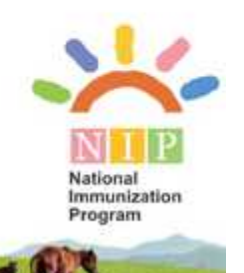

**D** 질병관리본부

#### Ⅲ. 접종 등록

#### 예방접종등록관리 정보시스템 메인화면

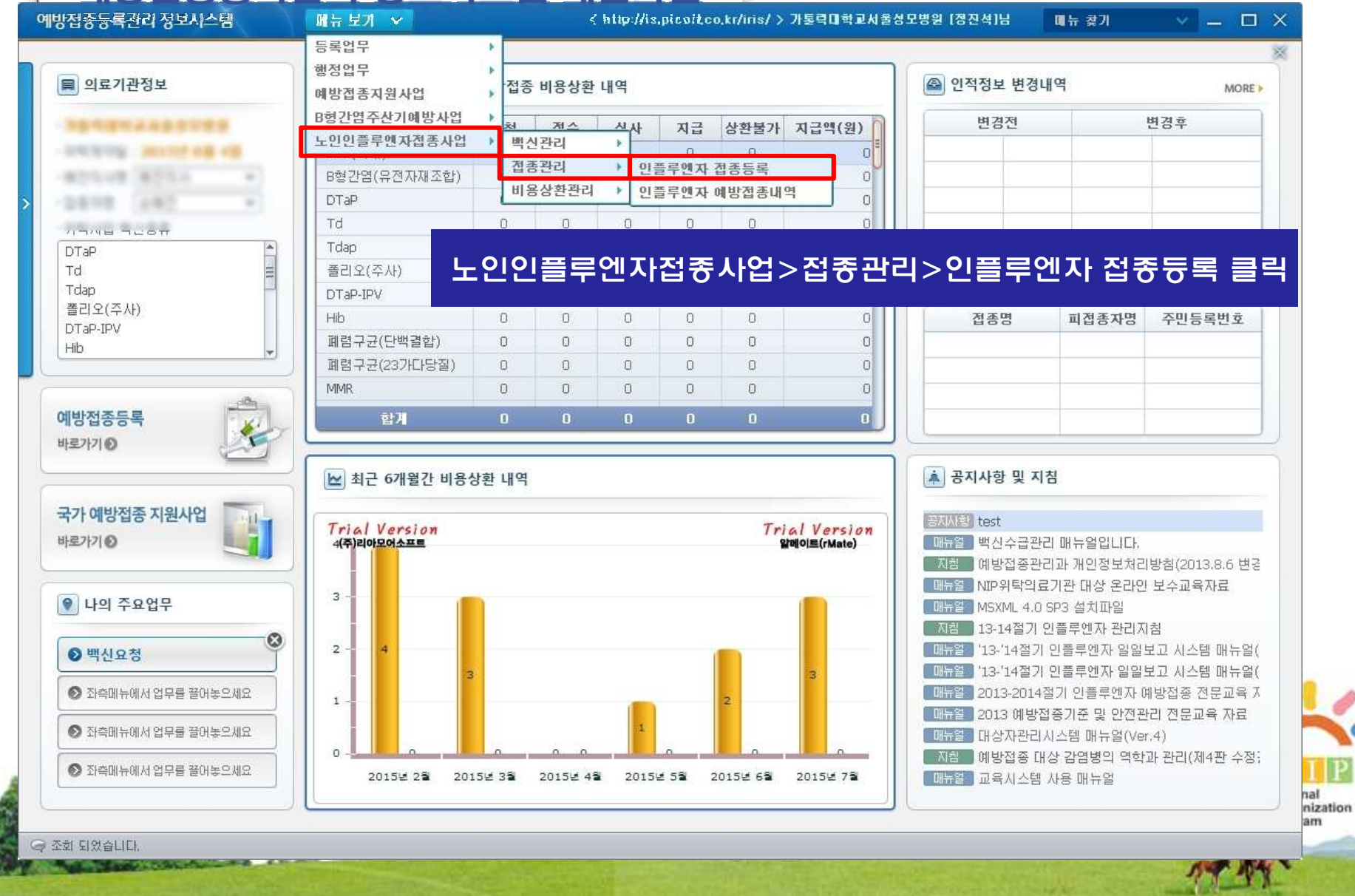

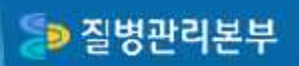

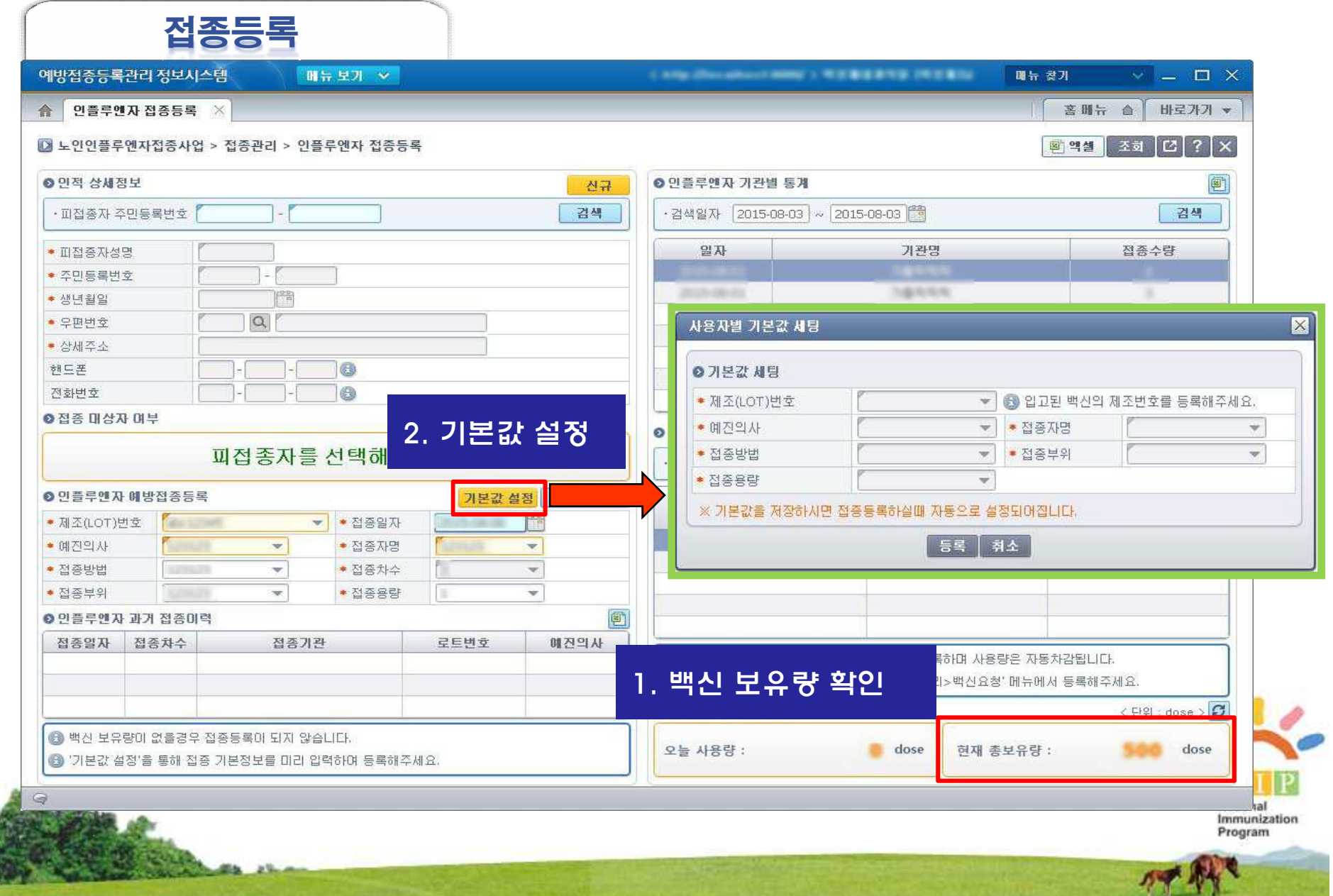

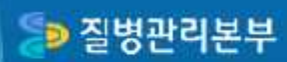

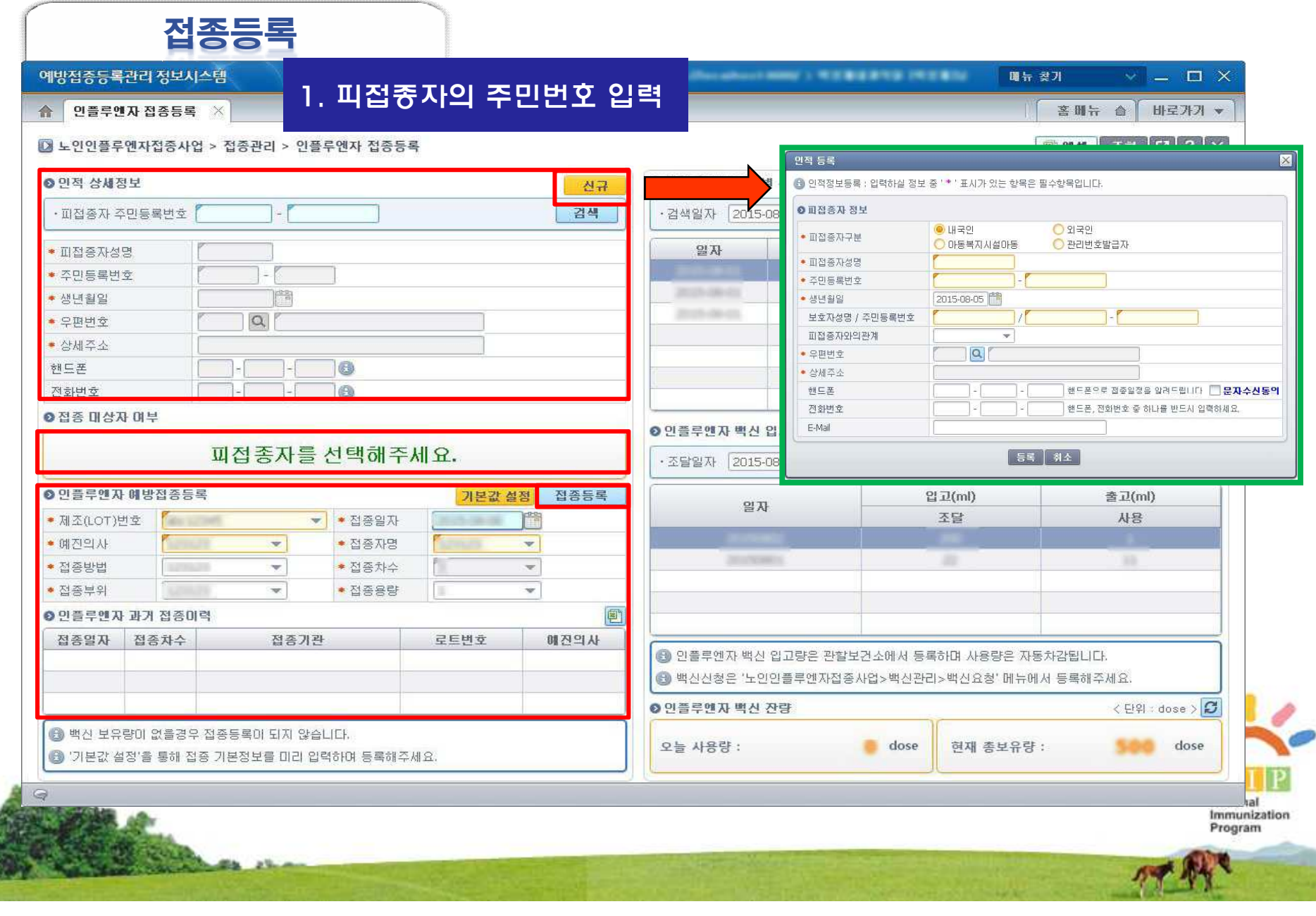

#### Sp 질병관리본부

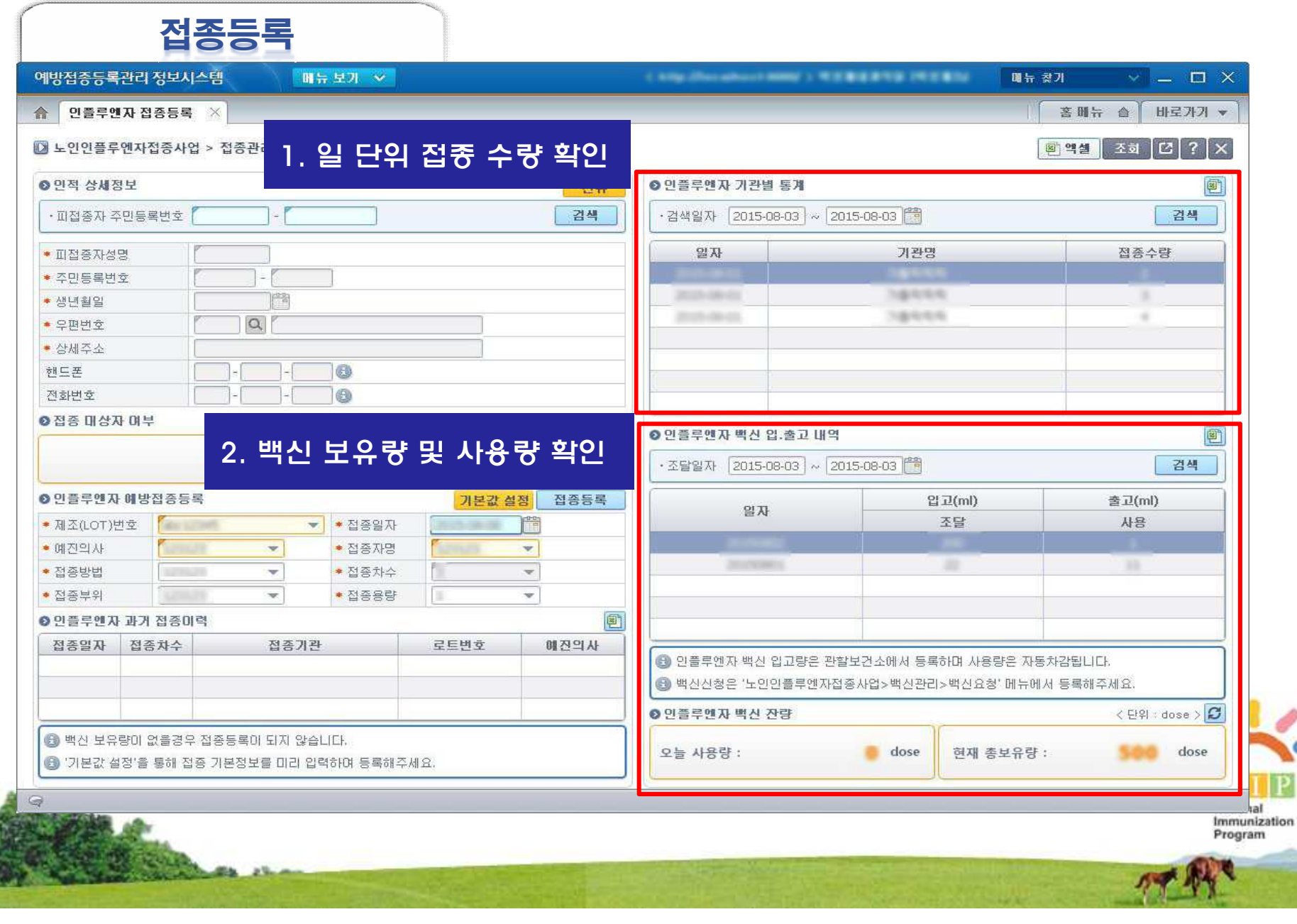

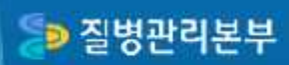

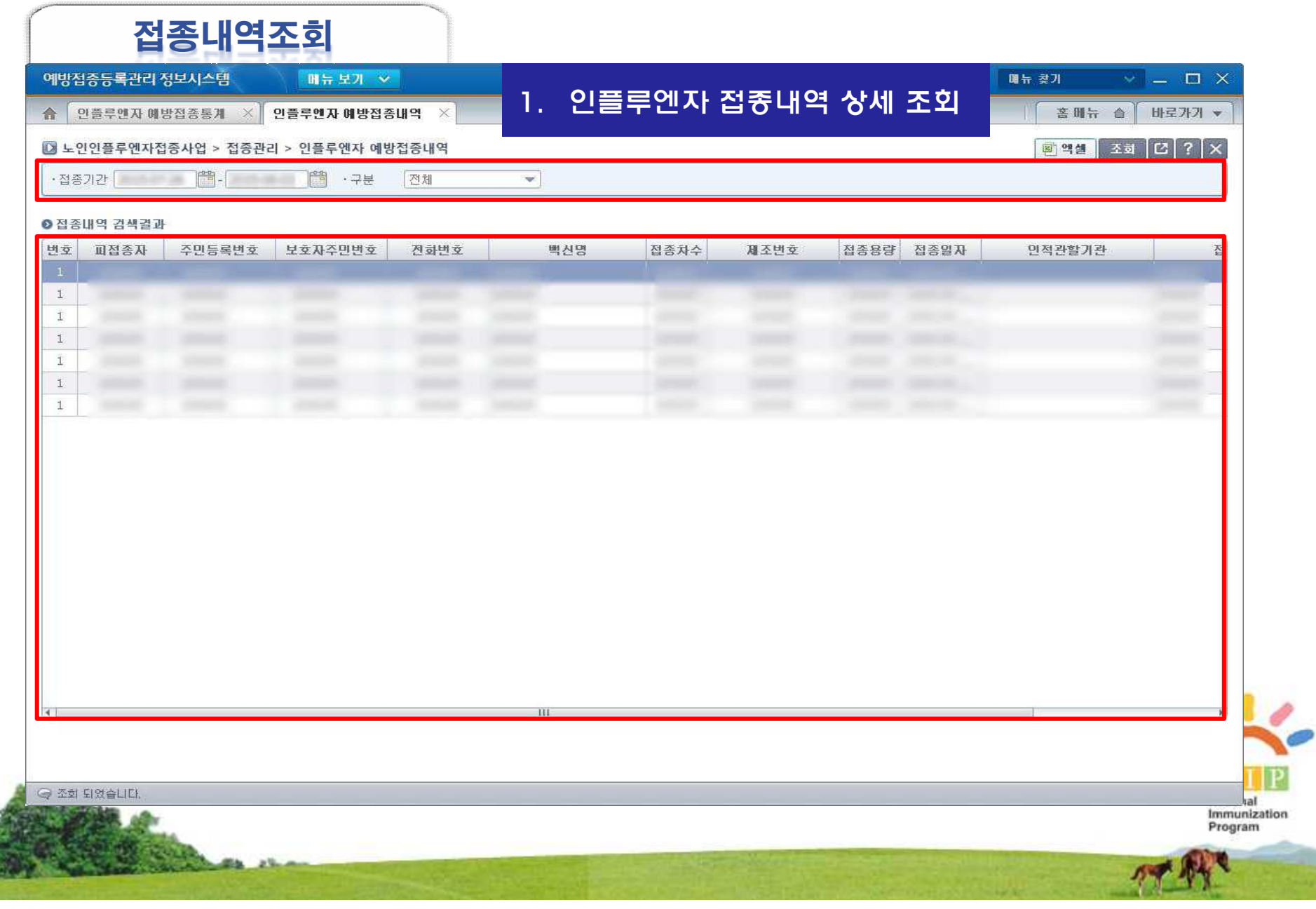

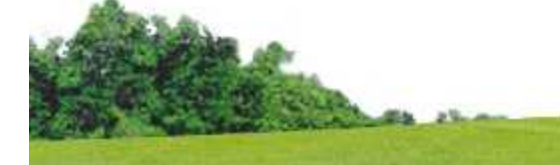

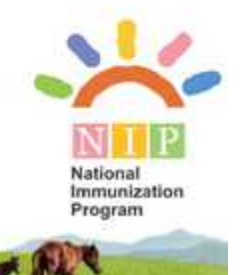

## 4. 비용상환 관리

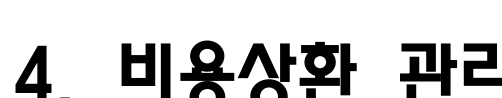

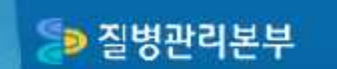

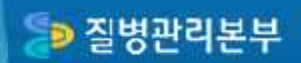

#### Ⅳ. 비용상환관리(비용지급결과)

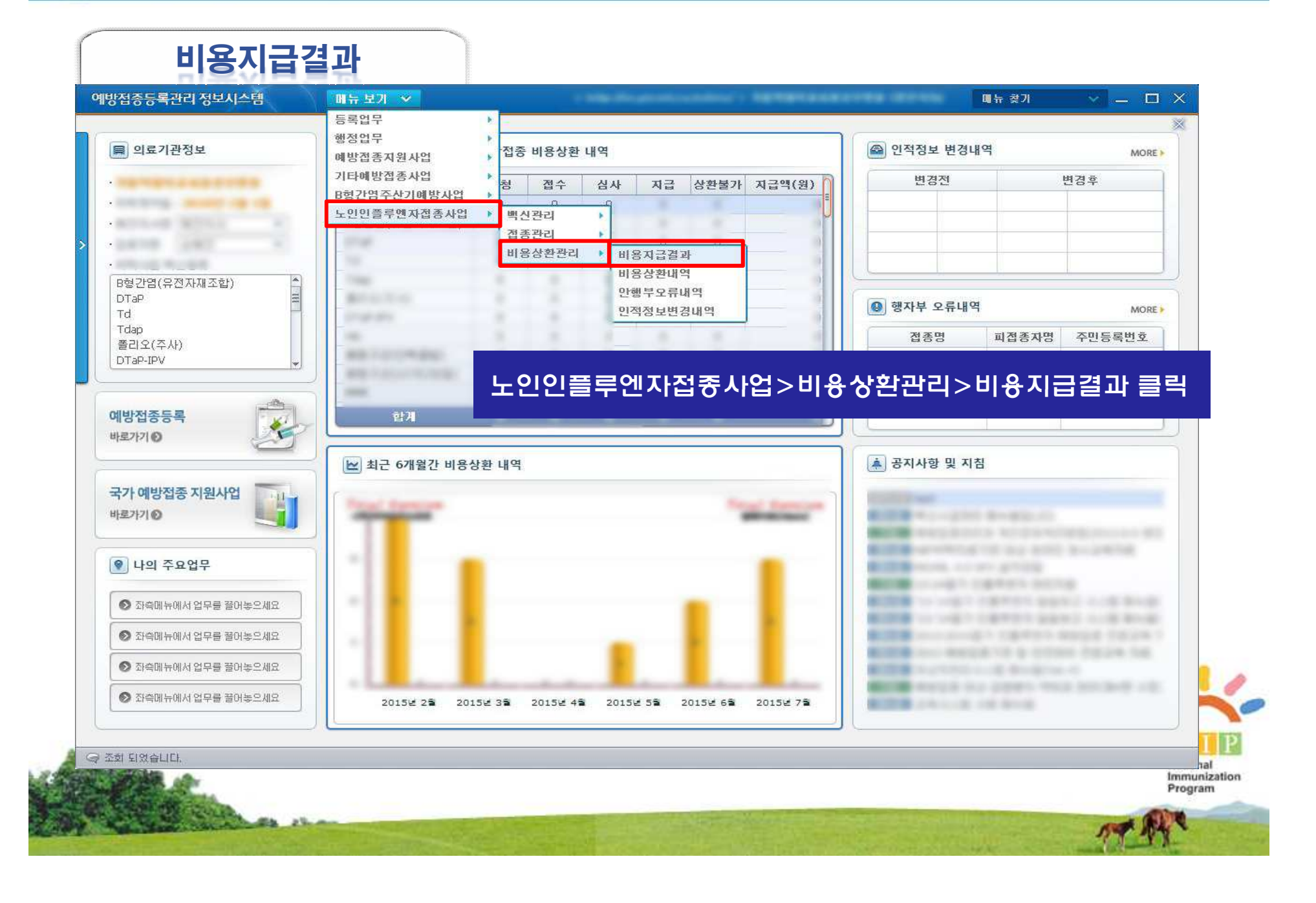

#### SD 질병관리본부

### Ⅳ. 비용상환관리(비용지급결과)

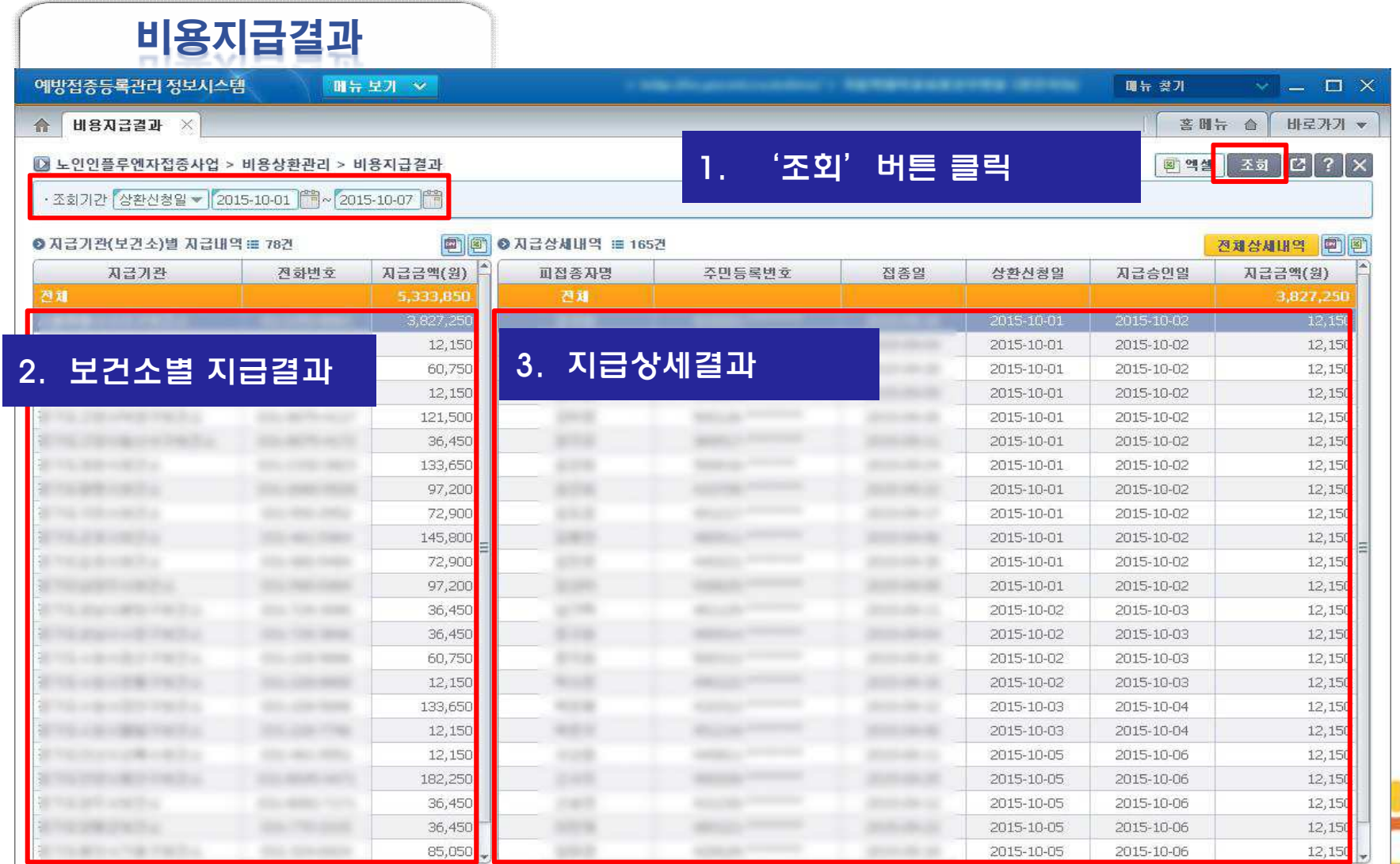

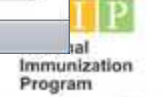

Q

#### SD 질병관리본부

### Ⅳ. 비용상환관리(비용지급결과)

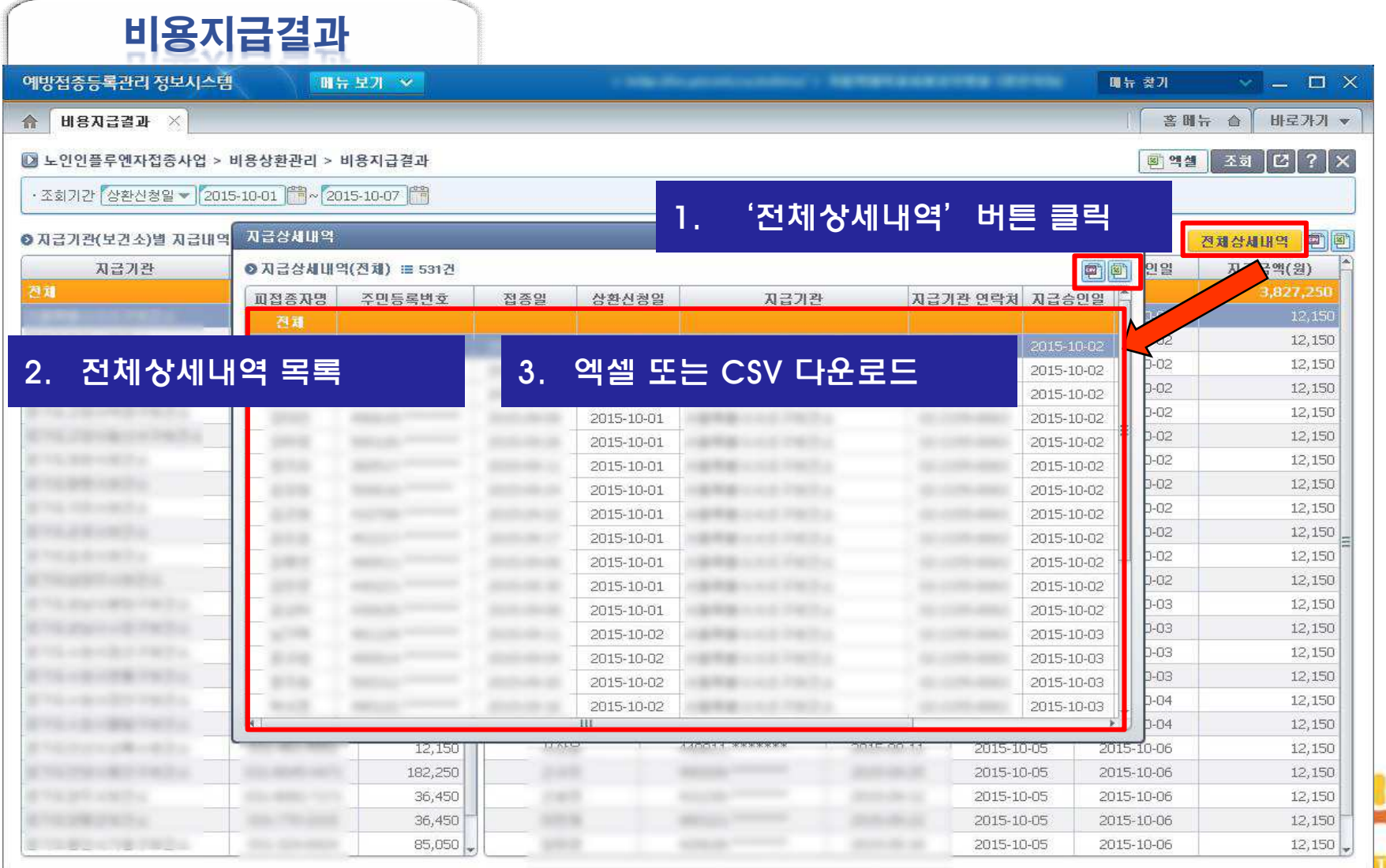

hal<br>Immunization<br>Program

### Ⅳ. 비용상환관리(비용상환내역)

**D** 질병관리본부

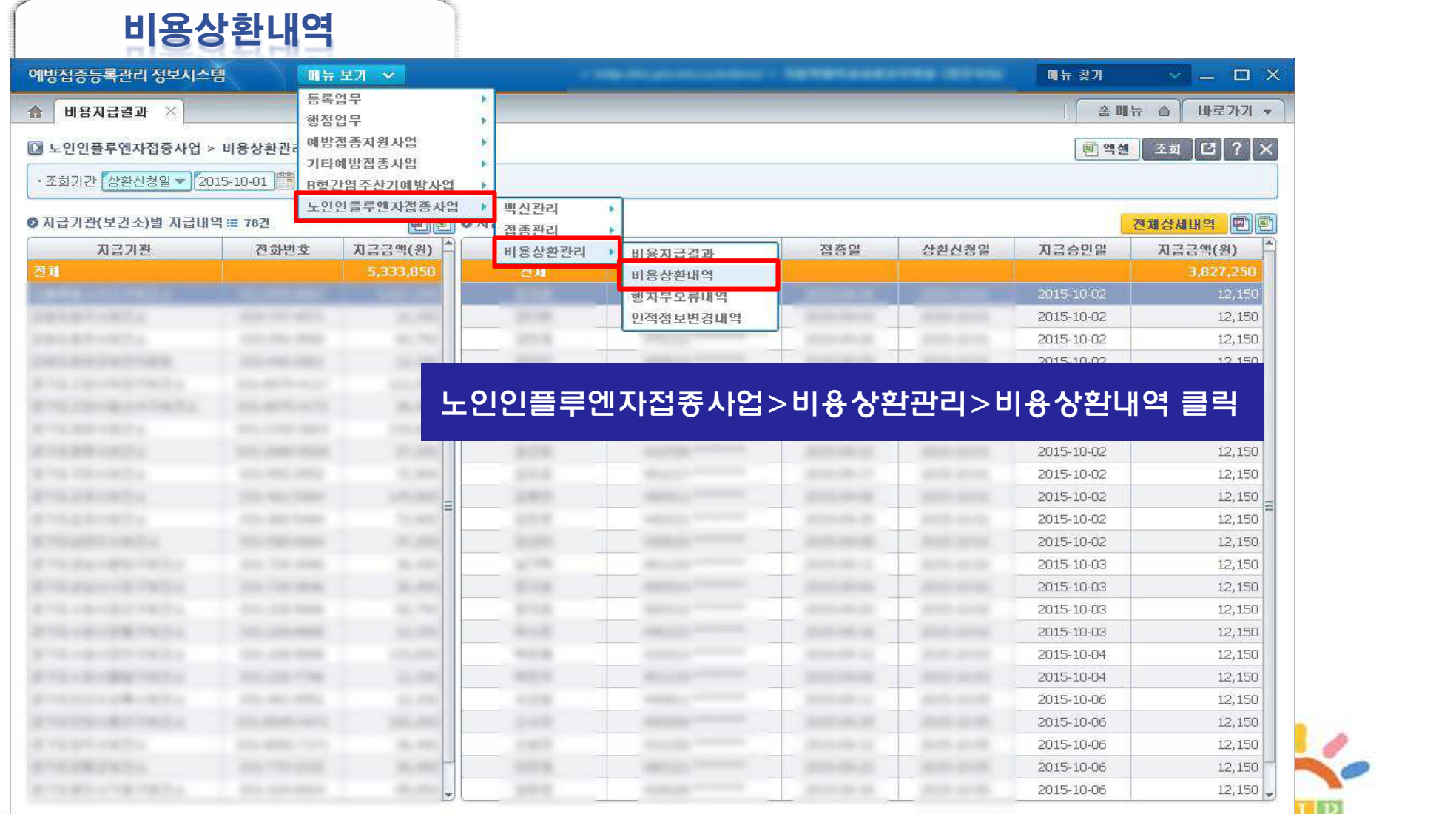

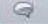

### Ⅳ. 비용상환관리(비용상환내역)

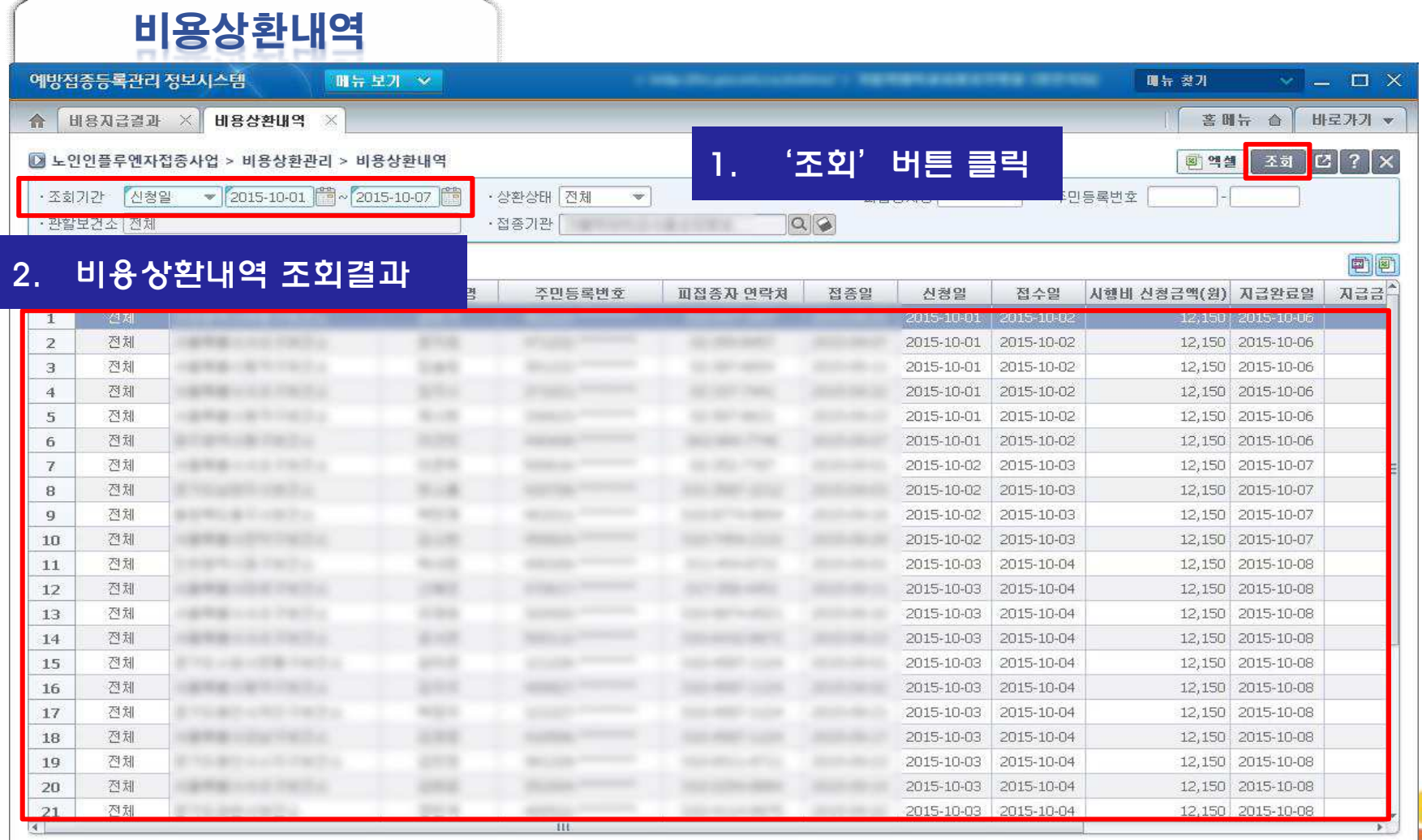

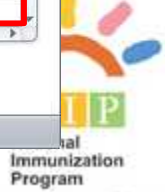

⊜

**D** 질병관리본부

### Ⅳ. 비용상환관리(행자부 오류내역)

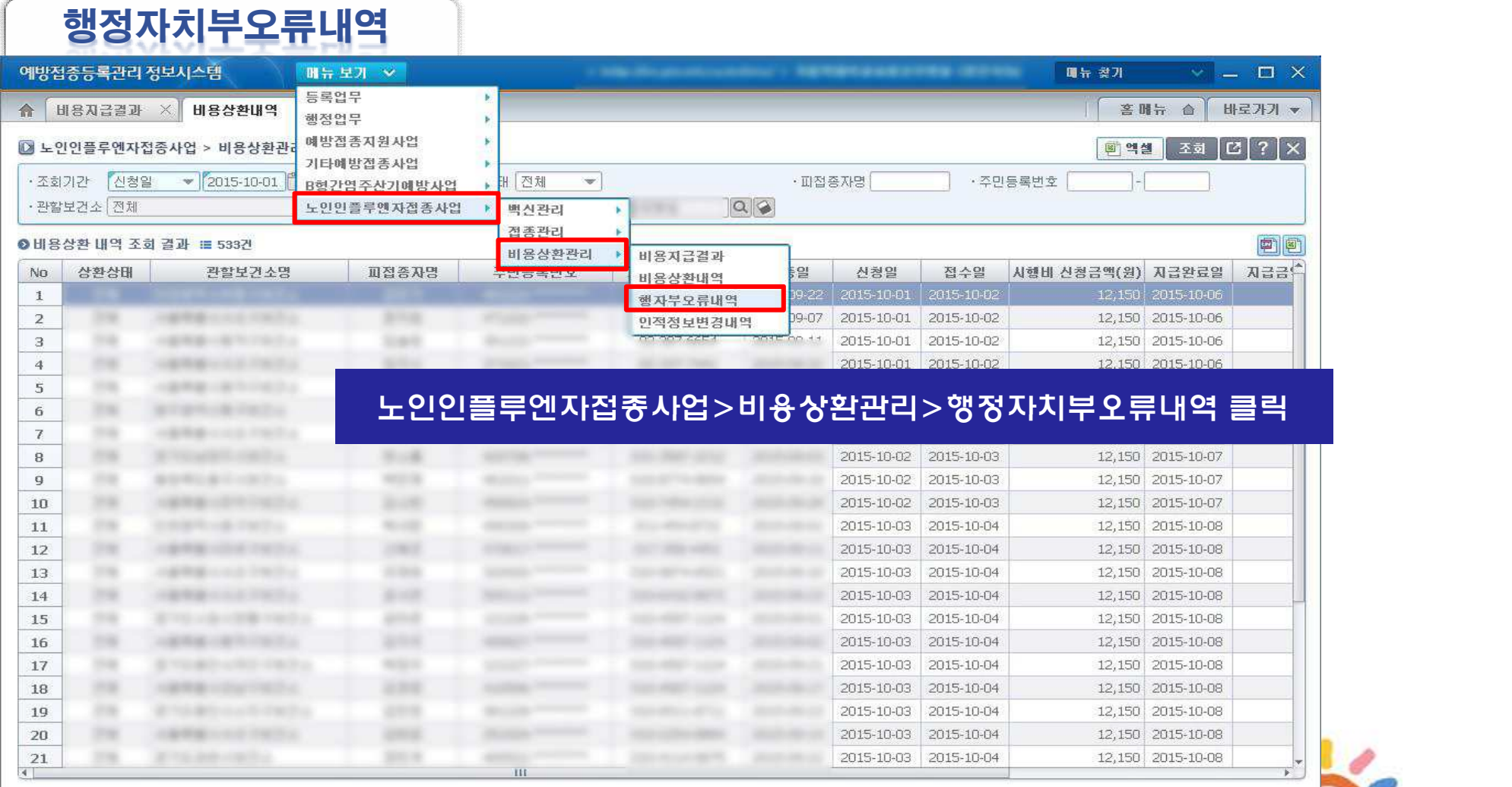

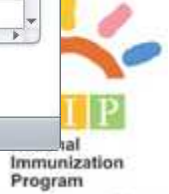

Q

### Ⅳ. 비용상환관리(행자부 오류내역)

SD 질병관리본부

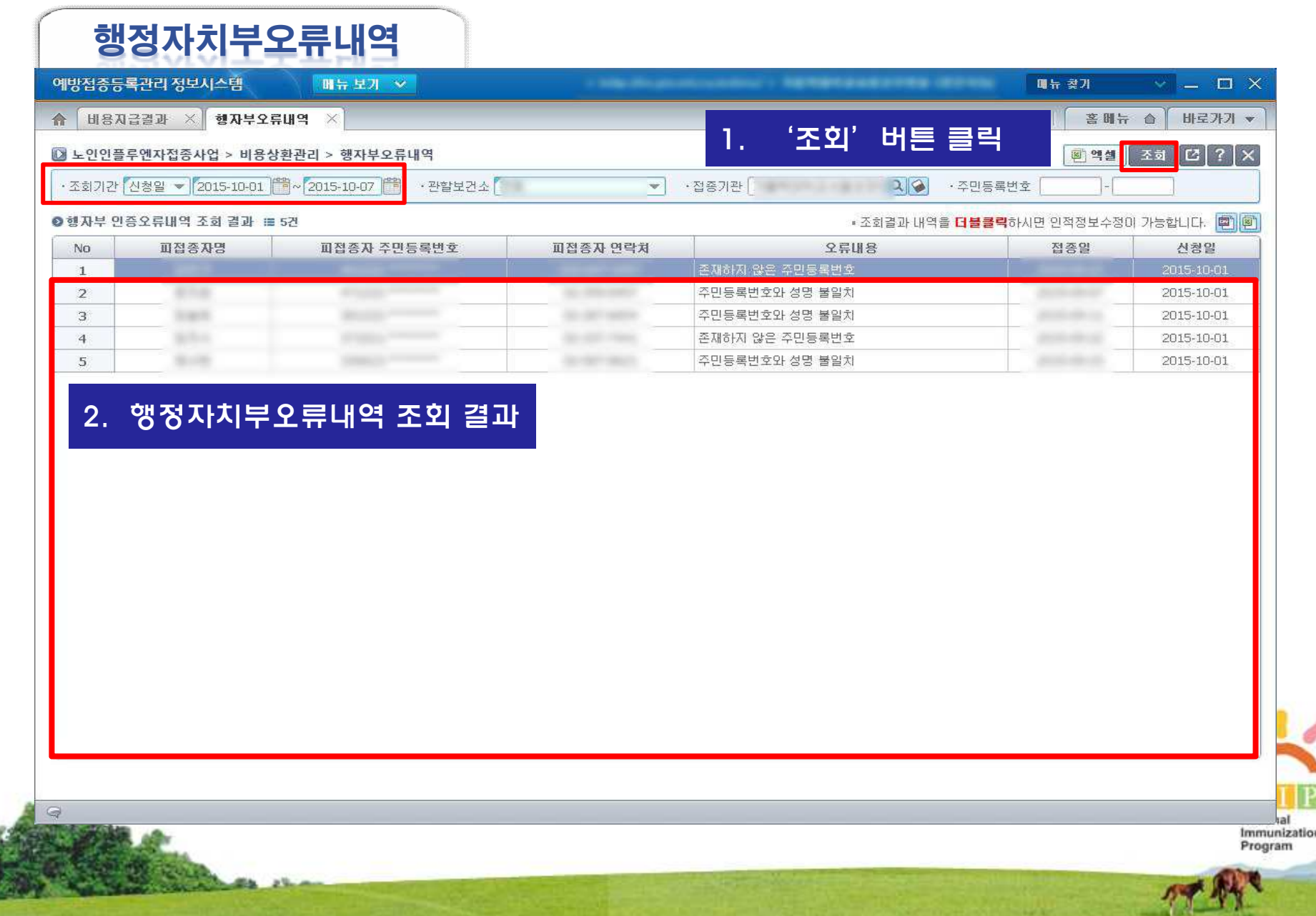

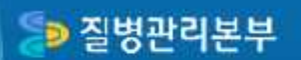

#### Ⅳ. 비용상환관리(행자부 오류내역)

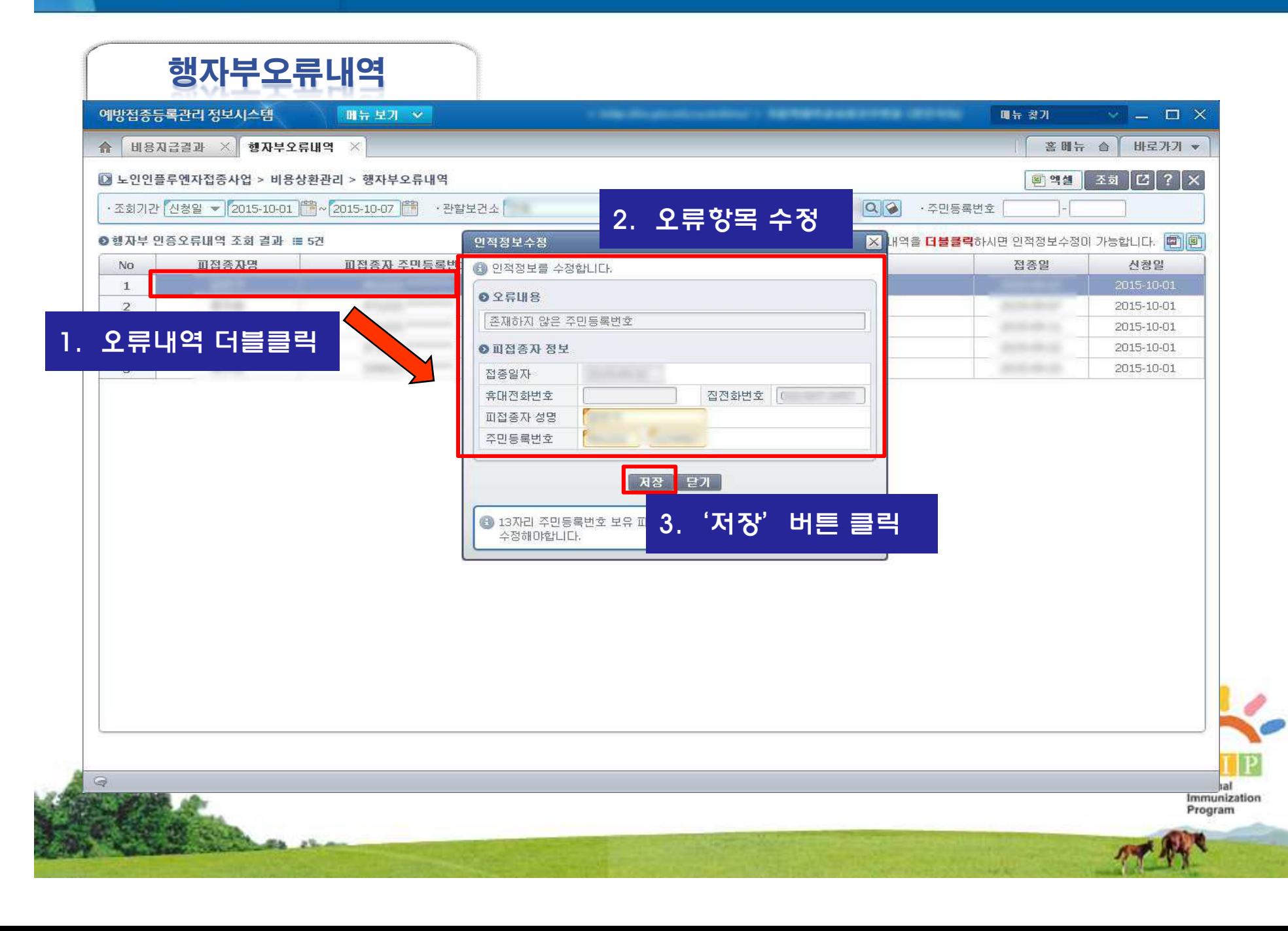

#### Ⅳ. 비용상환관리(인적정보 변경내역)

#### 인적정보변경내역

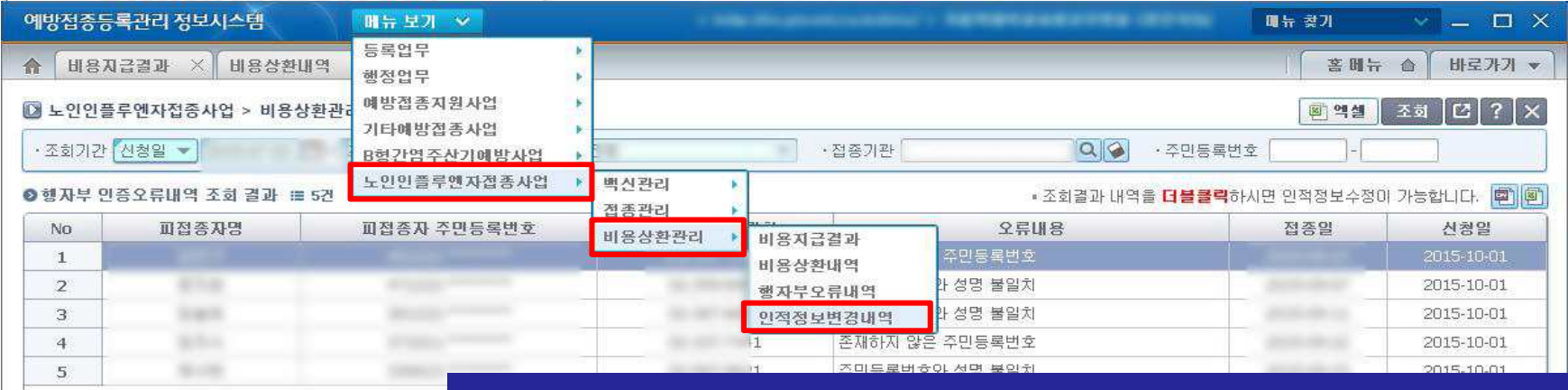

#### 노인인플루엔자접종사업>비용상환관리>인적정보변경내역 클릭

 $|na|$ Immunization<br>Program

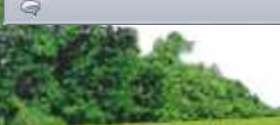

#### SD 질병관리본부

### Ⅳ. 비용상환관리(인적정보 변경내역)

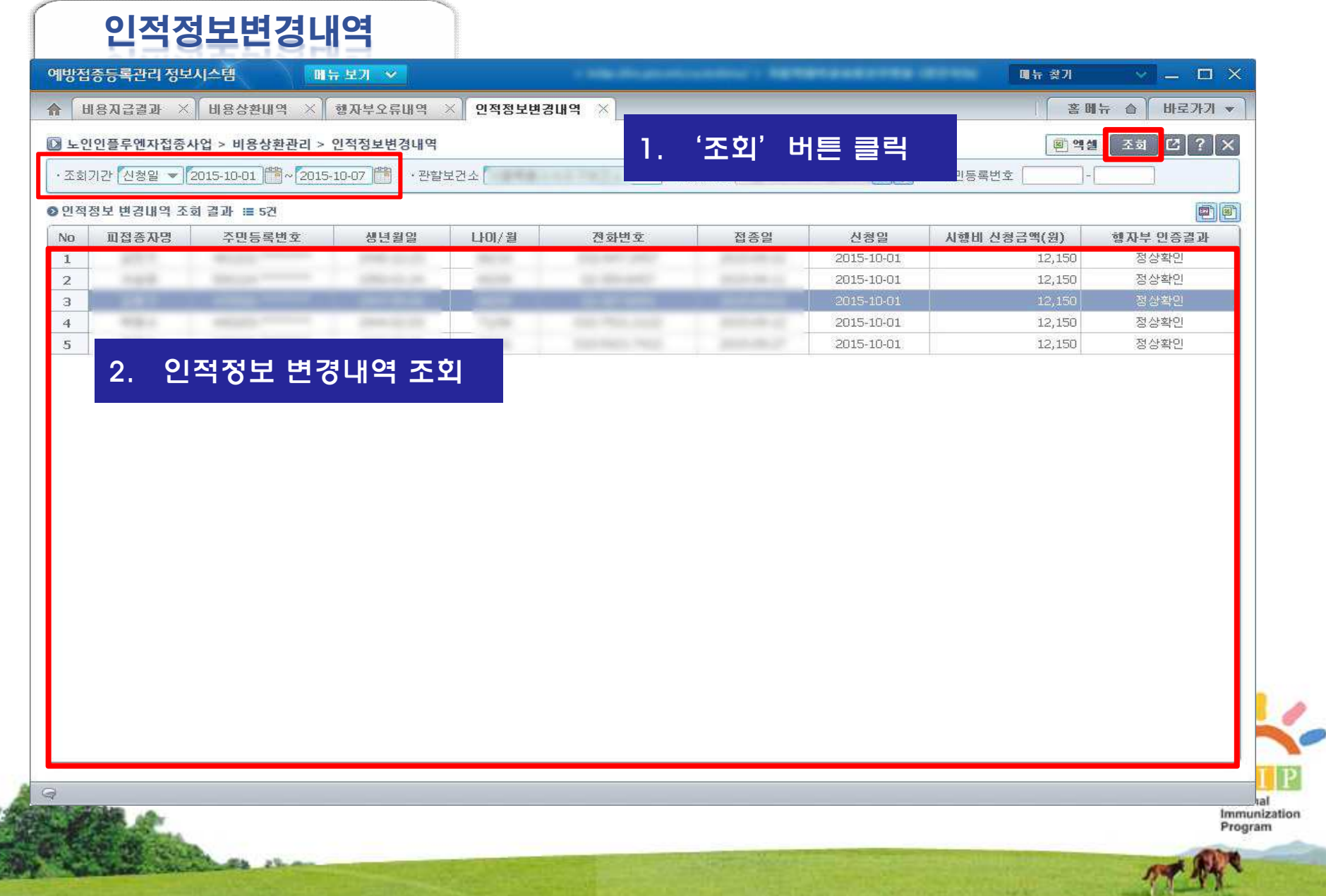

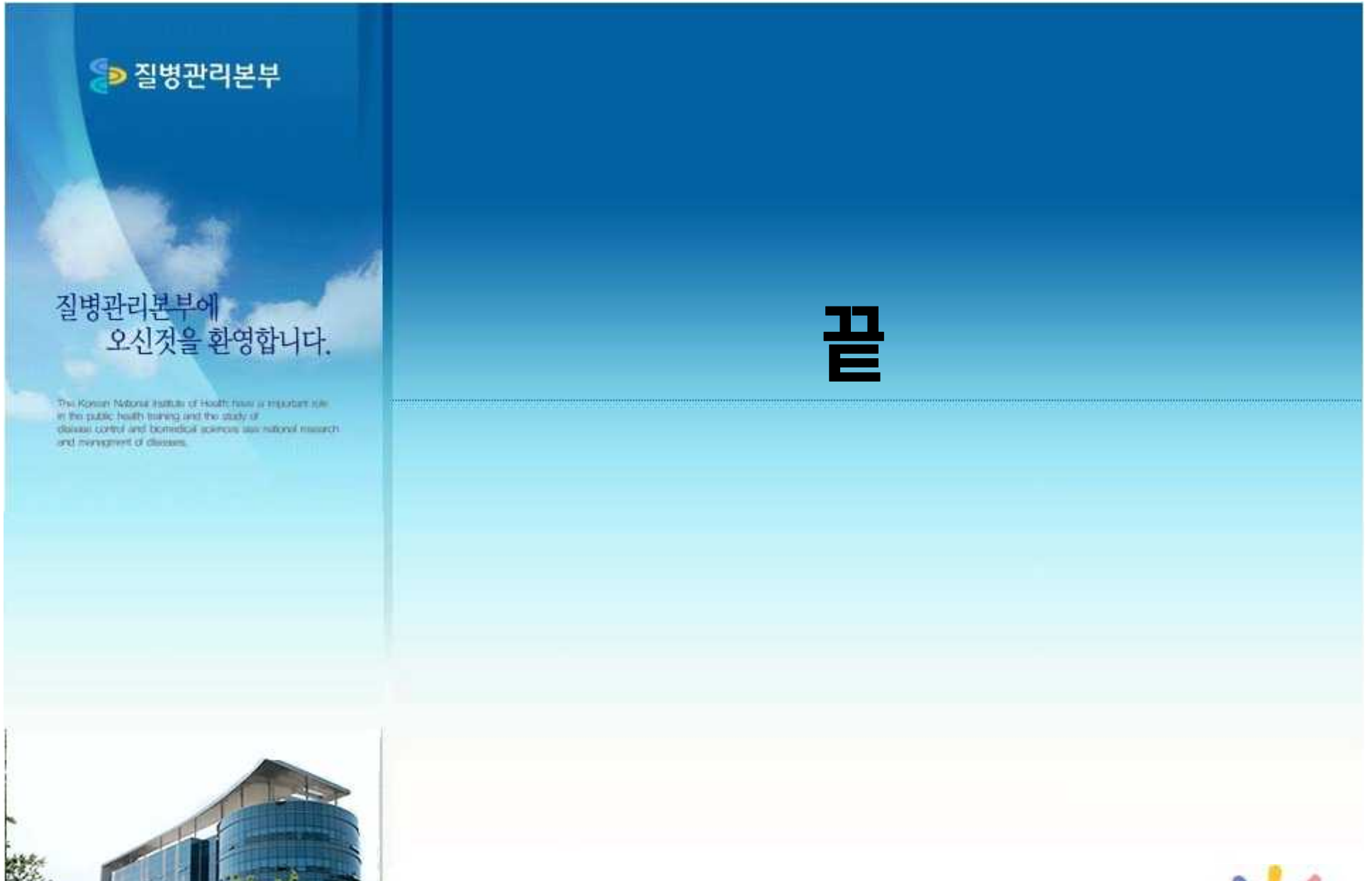

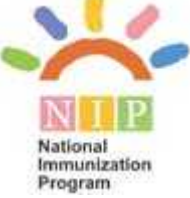